### **CEN/TC 156**

Date: 2006

## **prEN 15242**

CEN/TC 156

Secretariat: BSI

## **Ventilation for buildings — Calculation methods for the determination of air flow rates in buildings including infiltration**

ICS:

Descriptors:

Document type: European Standard Document subtype: Document stage: Formal Vote Document language: E

J:\Intcom\CEN\CEN 156\prEN 15242\prEN 15242FV.doc STD Version 2.1c

## **Contents**

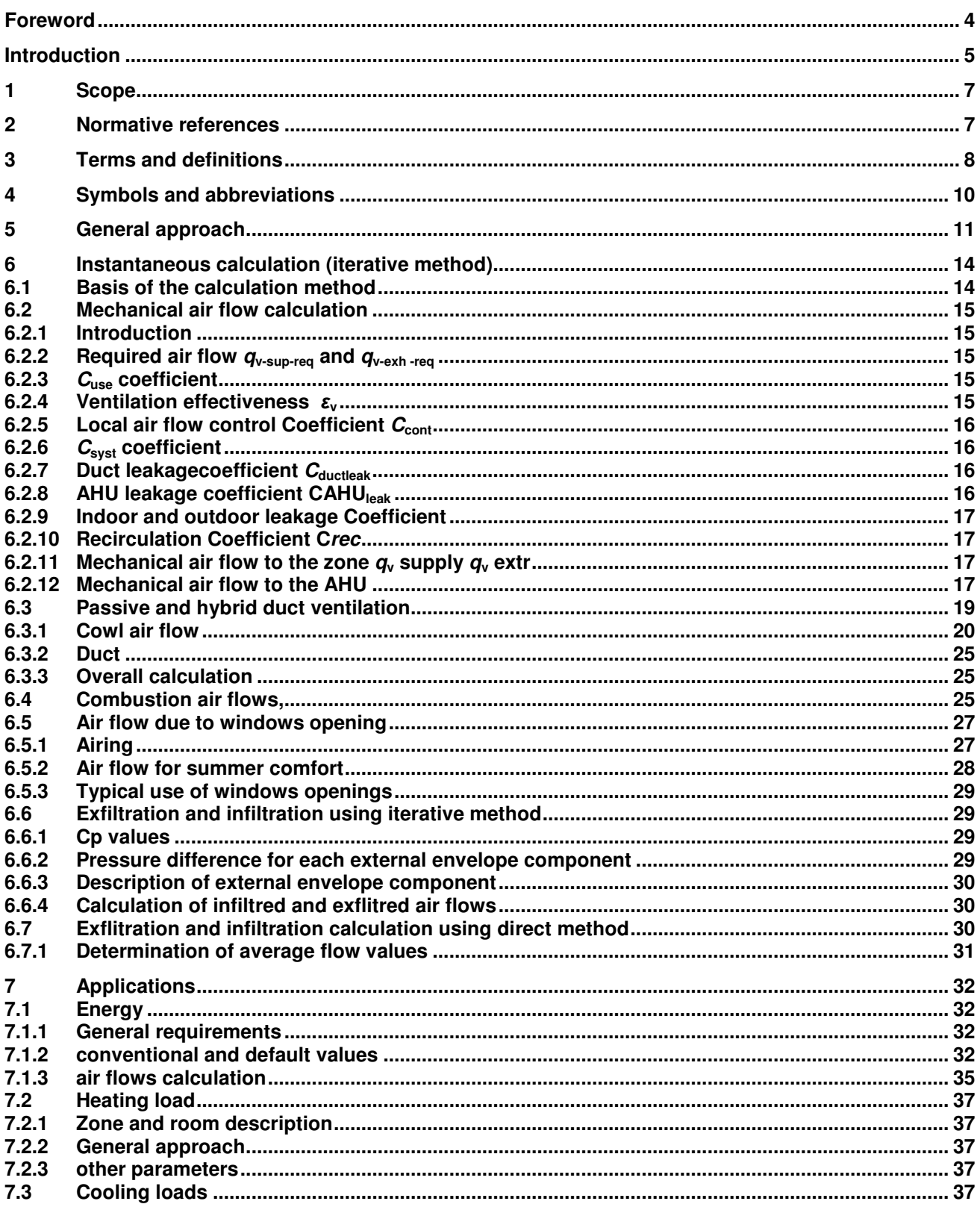

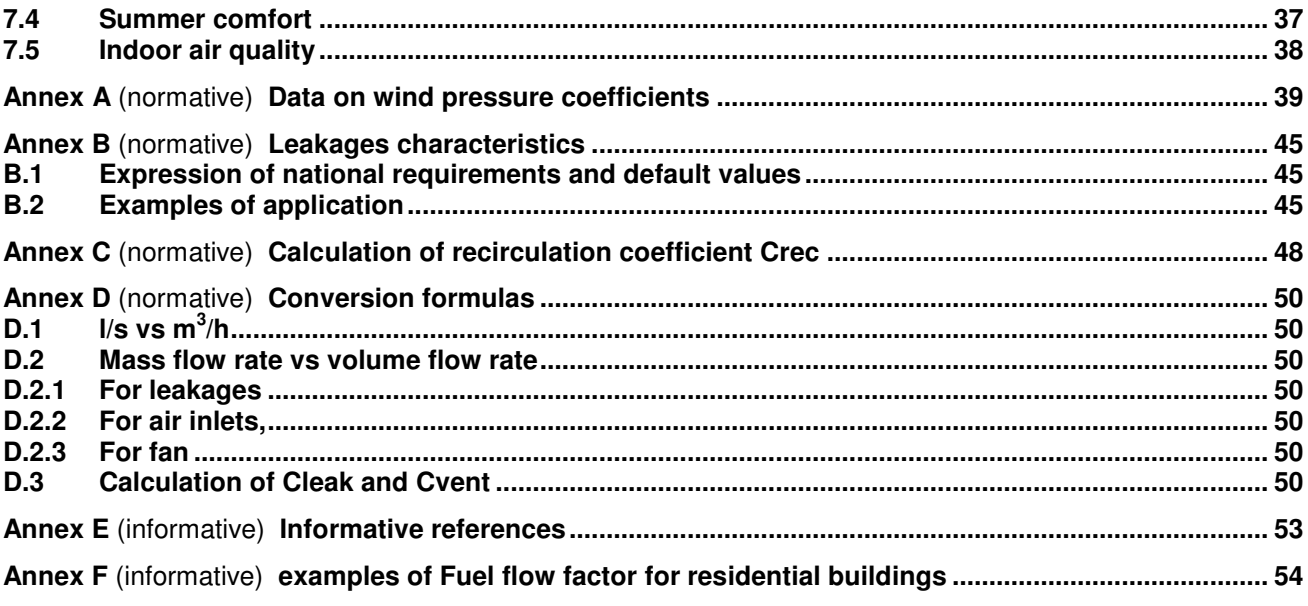

## **Foreword**

This document prEN 15242 has been prepared by Technical Committee CEN/TC 156 "Ventilation for buildings", the secretariat of which is held by BSI.

This document is currently submitted to the Formal Vote.

This document has been prepared under a mandate given to CEN by the European Commission and the European Free Trade Association, and supports essential requirements of EU Directive 2002/91/EC.

## **Introduction**

This standard defines the way to calculate the airflows due to the ventilation system and infiltration. The relationships with some other standards are as follows:

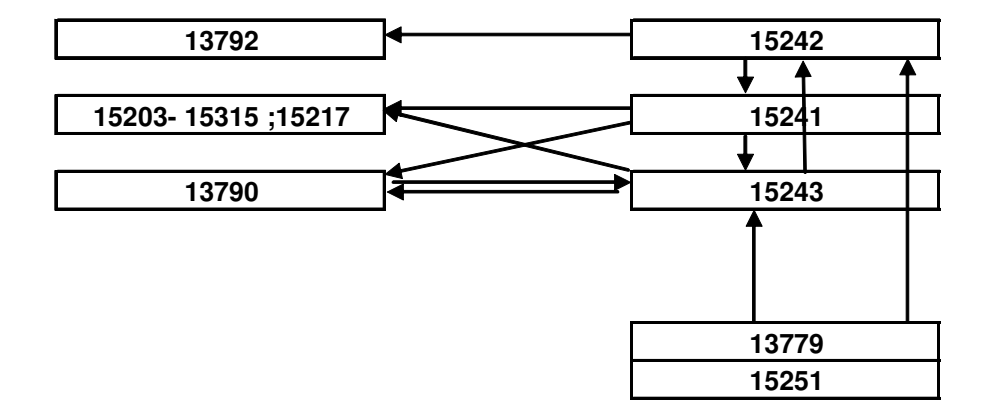

## **Figure 1 — — scheme of relationship between standards**

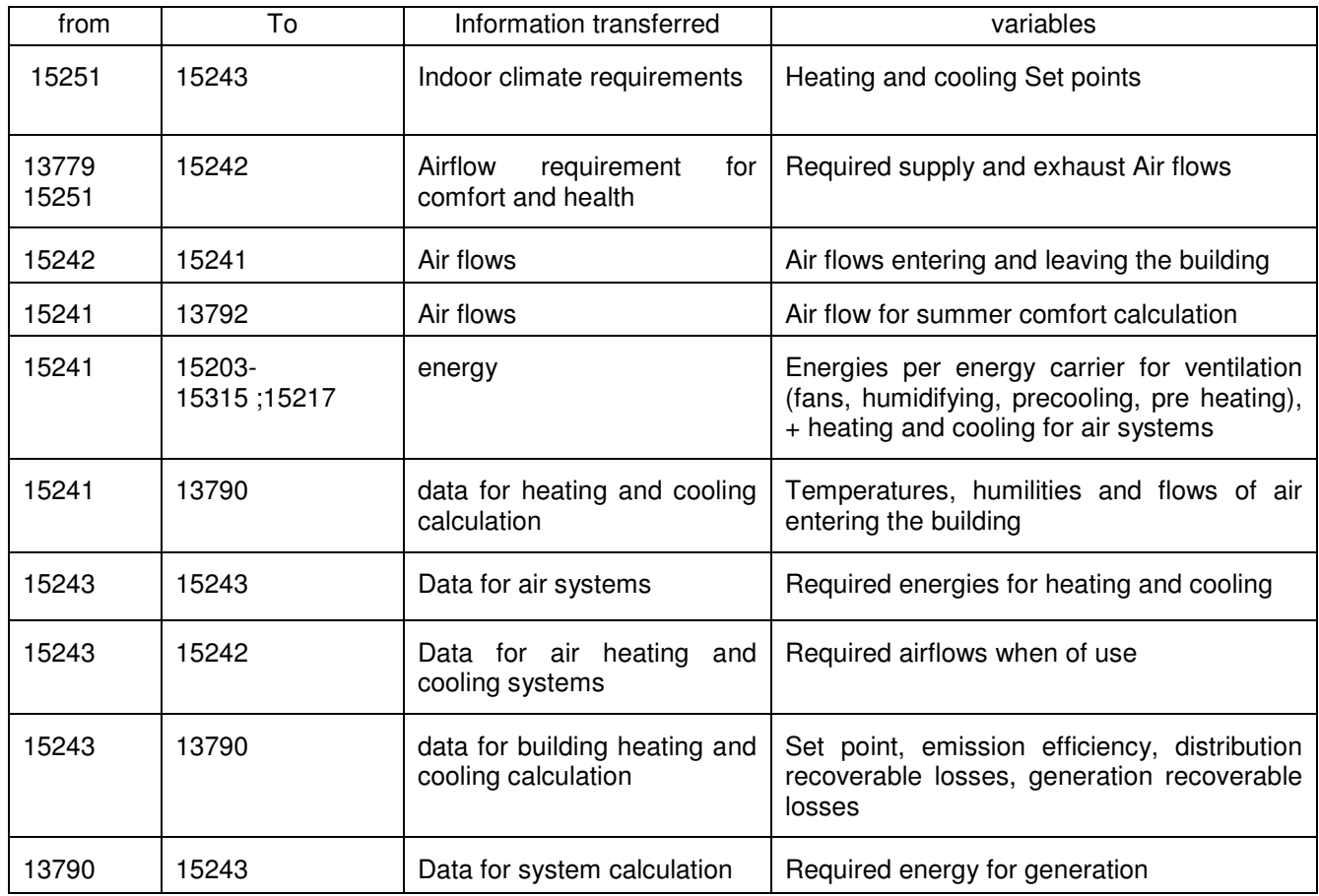

Pren titles are:

15217 Methods for expressing energy performance and for energy certification of buildings

15203 15315 Overall energy use and definition of energy ratings

15243 room temperatures, load and energy for buildings with room conditioning systems

13790 energy use for space heating and cooling – Simplified method

15242 determination of air flow rates in buildings including infiltration

15241 energy requirements due to ventilation systems in buildings

13779 Ventilation for non residential buildings – Performance requirements for ventilation and room conditioning systems.\*

13792 calculation of internal temperatures in summer of a room without mechanical cooling simplified methods

15251 Specification of criteria for the internal environment (thermal, lighting, indoor air quality)

The calculation of the airflows through the building envelope and the ventilation system for a given situation is first described (chapter 6). Applications depending on the entended uses are described in chapter 7.

The target audience of this standard is policy makers in the building regulation sector, software developers of building simulation tools, industrial and engineering companies.

## **1 Scope**

This European standard describe the method to calculate the ventilation air flow rates for buildings to be used for applications such as energy calculations, heat and cooling load calculation, summer comfort and indoor air quality evaluation.

The ventilation and air tightness requirements (as IAQ, heating and cooling, safety, fire protection…) are not part of the standard.

For these different applications, the same iterative method is used but the input parameter has to be selected according to the field of application. For specific applications a direct calculation is also defined in this standard. A simplified approach is also allowed at national level following prescribed rules of implementation.

The method is meant to be applied to :

- Mechanically ventilated building (mechanical exhaust, mechanical supply or balanced system).
- Passive ducts.
- Hybrid system switching between mechanical and natural modes.
- Windows opening by manual operation for airing or summer comfort issues.

Automatic windows (or openings) are not directly considered here.

Industry process ventilation is out of the scope.

Kitchen where cooking is for immediate use are part of the standards (including restaurants..)

Other Kitchens are not part of the standard

The standard is not directly applicable for buildings higher than 100m and rooms where vertical air temperature difference is higher than 15K

The results provided by the standard are the building envelope flows either through leakages or purpose provided openings and the air flows due to the ventilation system, taking into account the product and system characteristics.

#### **2 Normative references**

This draft incorporates by dated or undated reference, provisions from other publications. These normative references are cited at the appropriate places in the text and the publications are listed hereafter. For dated references, subsequent amendments to or revisions of any of these publications apply to this draft only when incorporated in it by amendment or revision. For undated references the latest edition of the publication referred to applies.

prEN 1507, Ventilation for buildings — Rectangular sheet metal air ducts — Strength and leakage — Requirements and testing

EN 1886, Ventilation for buildings — Air handling units — Mechanical performance

EN 12237, Ventilation for buildings — Duct work — Circular sheet metal air ducts — Strength and leakage — Requirements for testing

EN 12792, Ventilation for buildings — Symbols, units and terminology

EN 13053, Ventilation for building — Air handling units – Ratings and performance for components and sections

EN13141-1, Ventilation for buildings — Performance testing of components/products for residential ventilation — Part 1 externally and internally mounted air transfer devices

EN 13141-5, Ventilation for buildings — Performance testing of components/products for residential ventilation  $-$  Part 5: Cowls and roof outlet terminal devices  $\overline{3}$ 

EN 13779, Ventilation for non-residential buildings — Performance requirements for ventilation and room conditioning systems

### **3 Terms and definitions**

For the purposes of this standard, the terms and definitions given in EN 12792 and the following apply.

#### **3.1**

#### **building height**

height of the building from the entrance ground level to the roof top level

#### **3.2**

#### **vertical duct**

duct or shaft, including flue or chimney, which is mainly vertical and not closed

#### **3.3**

#### **Building envelope leakage**

overall leakage airflow for a given test pressure difference across building

#### **3.4**

#### **building volume**

volume within internal outdoor walls of the purposely conditioned space of the building (or part of the building). This generally includes neither the attic, nor the basement, nor any additional structural annex of the building

#### **3.5**

#### **building air temperature**

average air temperature of the rooms in the occupied zone

#### **3.6**

#### **iterative method**

Calculation method that requires a mathematical solver to solve an equation by iteration

#### **3.7**

#### **direct method**

Calculation method that can be applied manually

#### **3.8**

#### **vent (or opening)**

opening intended to act as an air transfer device

#### **3.9**

#### **reference wind speed at site**

wind speed at site, at a height of 10 m, in undisturbed shielding conditions

NOTE 1 Shielding is accounted for in the wind pressure coefficients.

NOTE 2 In some countries, the reference wind speed is taken as equal to the meteo data available for the site. If not, an appropriate method to extrapolate from the meteo wind speed to the reference wind speed at site has to be used (see annex A).

#### **3.10**

#### **shielding**

effect classified according to the relative height, width and distance of relevant obstacle(s) in relation to the building

#### **3.11**

#### **natural duct ventilation system**

ventilation system where the air is moved by natural forces into the building through leakages (infiltration) and openings (ventilation), and leaves the building through leakages, openings, cowls or roof outlets including vertical ducts used for extraction

#### **3.12**

#### **mechanical ventilation system**

ventilation system where the air is supplied or extracted from the building or both by a fan and using exhaust air terminal devices, ducts and roof /wall outlets. In single exhaust mechanical systems, the air have entered the dwelling through externally mounted air transfer devices, windows and leakages

### **3.13**

#### **airing**

natural air change by window opening

NOTE In this standard, only single sided ventilation effects are considered which means that the ventilation effect due to this window opening is considered to be independent of other open windows or additional ventilation system flows.

#### **3.14**

#### **ventilation effectiveness**

the ventilation effectiveness describes the relation between the pollution concentrations in the supply air, the extract air and the indoor air in the breathing zone (within the occupied zone). It is defined as

$$
\varepsilon_{\rm v} = \frac{c_{\rm ETA} - c_{\rm SUP}}{c_{\rm IDA} - c_{\rm SUP}}
$$

where  $\varepsilon$  is the ventilation effectiveness

 $c_{\text{ETA}}$  is the pollution concentration in the extract air

 $c<sub>DA</sub>$  is the pollution concentration in the indoor air (breathing zone within in the occupied zone)

#### $c_{SUP}$  is the pollution concentration in the supply air

The ventilation effectiveness depends on the air distribution and the kind and location of the air pollution sources in the space. It may therefore have different values for different pollutants. If there is complete mixing of air and pollutants, the ventilation effectiveness is one.

NOTE Another term frequently used for the same concept is "contaminant removal effectiveness".

#### **3.15**

#### **hybrid ventilation**

A hybrid ventilation switches from natural mode to mechanical mode depending on its control

# **4 Symbols and abbreviations**

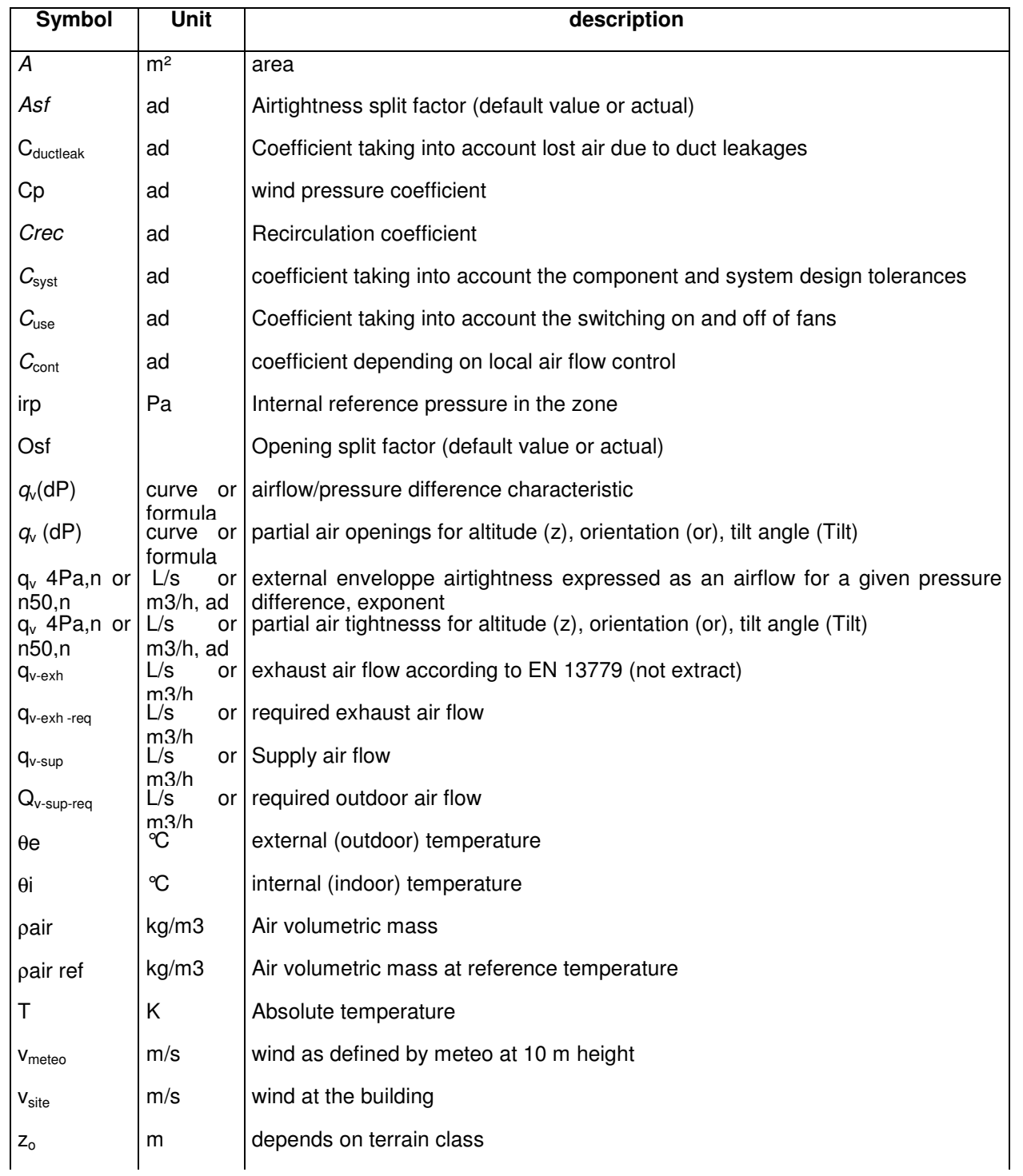

Indices used in the documents

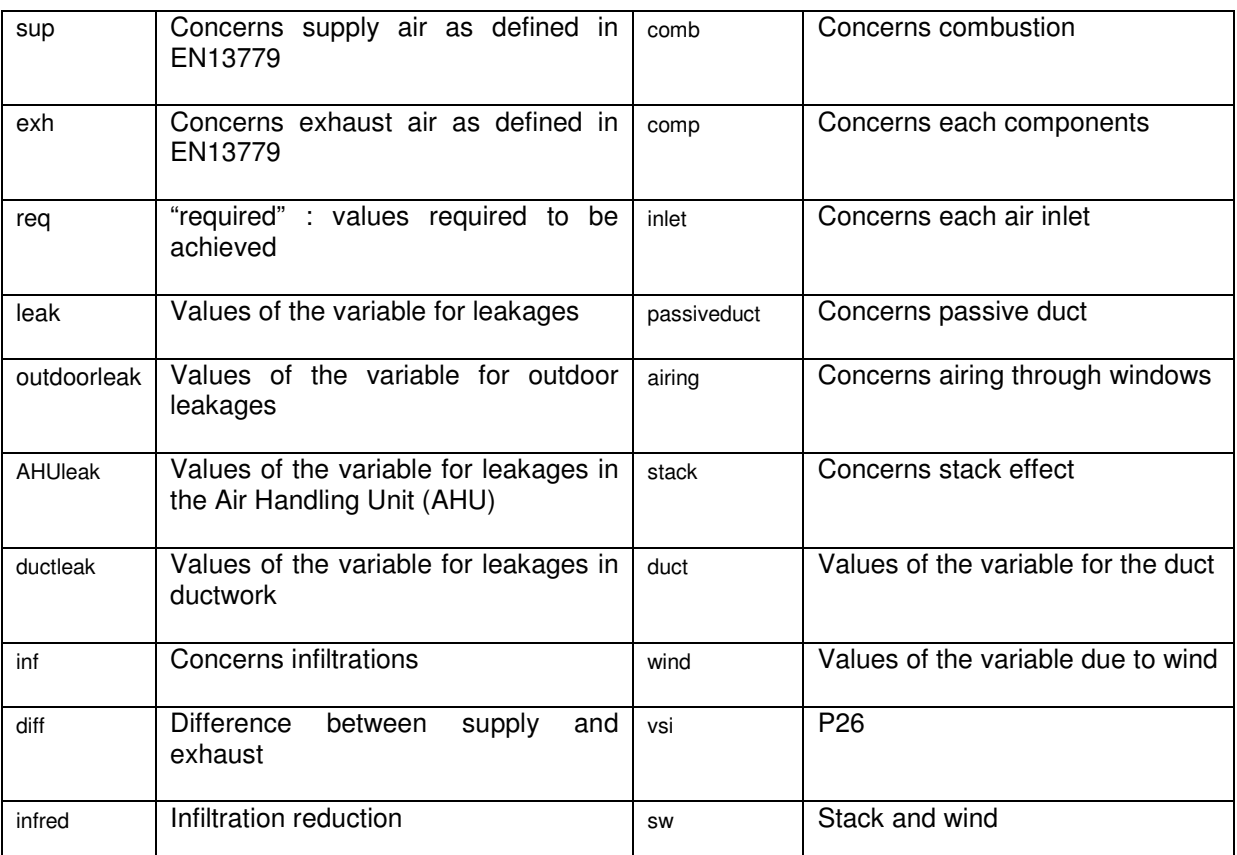

## **5 General approach**

The air flows are calculated for a building, or a zone in a building.

A building can be separated in different zones if:

- The different zones are related to different ventilation systems. (e.g. one ventilation system is not connected to different zones).
- The zones can be considered as air flow independent (e.g. the air leakages between two adjacent zones are sufficiently low to be neglected, and there is no possibility of air transfer between two zones).

The most physical way to do the calculation is to consider the air mass (dry air) flow rate balance. Nevertheless it is also allowed to consider the volume flow rate balance when possible.

Cases where using the mass flow rate is mandatory are:

- air heating systems,
- air conditioning systems.

The formulas in chapter 6 and 7 are given for volume flow rates

The input data are the ventilation system air flows and the airflows vs pressure characteristics of openings (vents) and leakages

The output data are the airflows entering and leaving the building through

- Leakages,
- Openings (vents…),
- Windows opening if taken into account separately,
- Ventilation system, including duct leakages.

Air entering the building/zone is counted positive (air leaving is counted negative) The general scheme is shown in figure 2:

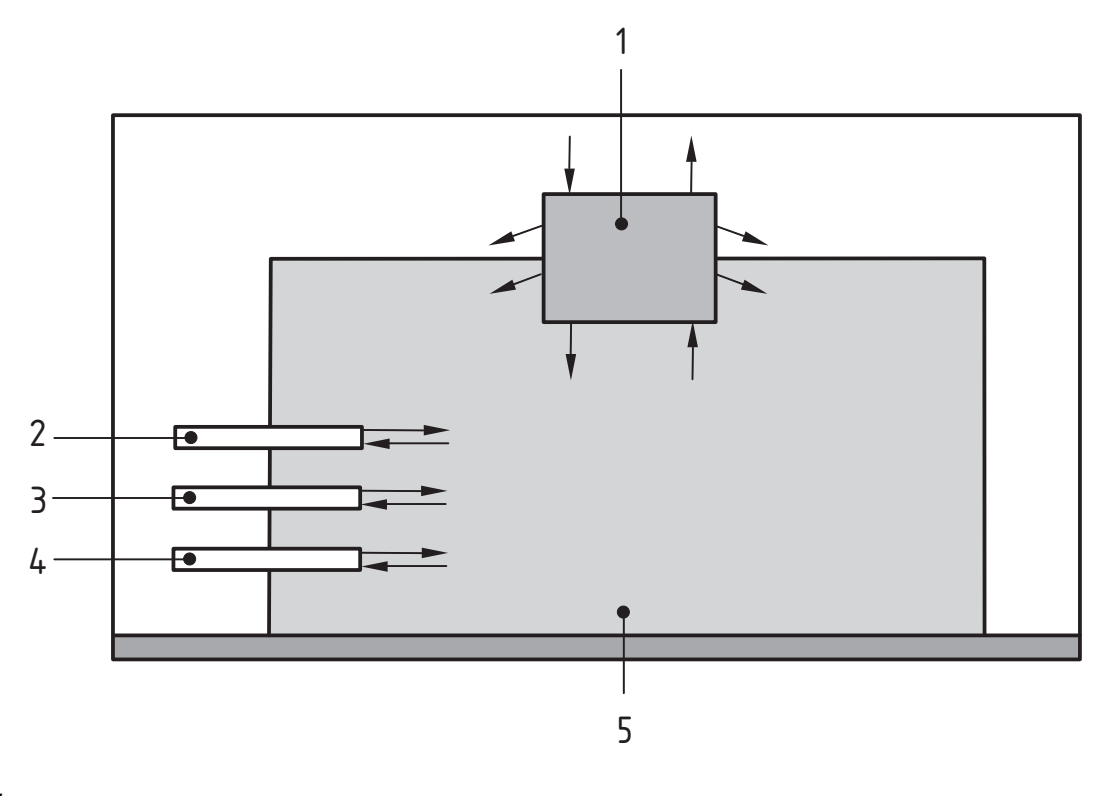

#### **Key**

- 1 Ventilation 4 Leakage
- 
- 2 Window opening 12 United States and Texas of the States of the States of the States of the States of the States of the States of the States of the States of the States of the States of the States of the States of the Sta
- 3 Opening

### **Figure 2 — general scheme of a building showing the different flows involved**

The resolution scheme is as follows

- 1. Establish the formulas giving the different air flows for a given internal reference pressure
- 2. Calculate the internal reference pressure irp balancing air flows in and air flow out
- 3. Calculate the air flows for this internal reference pressure

The internal partition of a building is based in general on the following :

1 - divide the building between zones

Different zones are considered as having no, or negligible air flow between them

2 – Describe each zone as sub zones connected to a common connection sub zone (in general it will be the circulations and hall spaces) if necessary (a zone can be also only one room)

The general scheme (called afterwards the n+1 approach) is shown in figure 3.

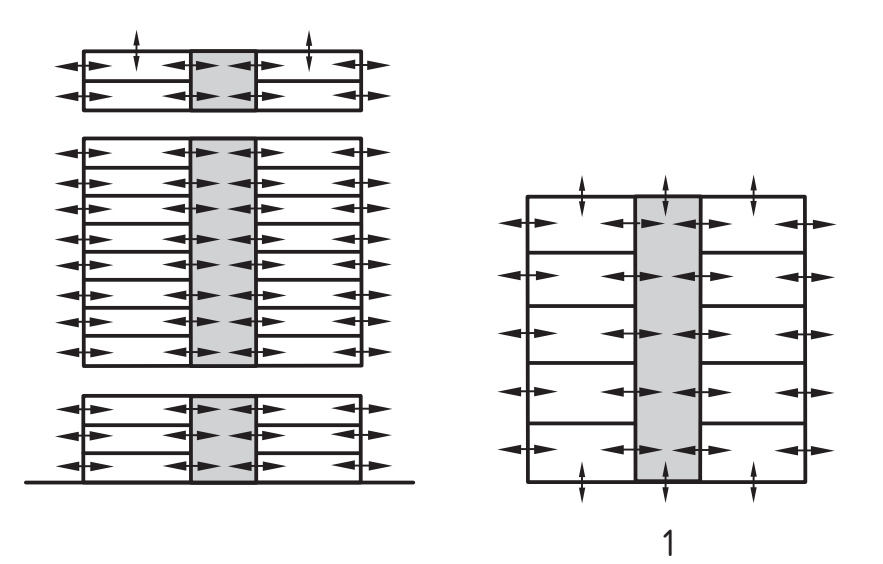

#### **Key**

1 Map

#### **Figure 3 — General scheme for air flow pattern description**

This scheme is a simplification of the more general one taking into account all possible connections

It can be furthermore simplified depending on the application (see application chapters)

### **6 Instantaneous calculation (iterative method)**

#### **6.1 Basis of the calculation method**

An iterative method is used to calculate the air handling unit air flow, and air flow through envelope leakages and openings for a given situation of:

- Outdoor climate (wind and temperature),
- Indoor climate (temperature)
- System running.

This chapter explains the different steps of calculation.

- 1. Calculation of mechanical ventilation
- 2. passive duct for residential and low size non-residential buildings
- 3. Calculation of infiltration/exfiltration
- 4. combustion air flow fire places both for residential and non residential if necessary. Combined exhaust for ventilation and heating appliance ? Laundry
- 5. Calculation of additional flow for window openings
- 6. Overall airflow

#### **6.2 Mechanical air flow calculation**

#### **6.2.1 Introduction**

The ventilation is based on required air flow (either supplied or extract) in each room) which are defined at national level, assuming in general perfect mixing of the air.

To pass from these values to the central fan, the following coefficients (and impacts) must be taken into account:

- 1) C**use**: coefficient corresponding to switching on (Cuse=1) or off (Cuse=0) the fan
- 2)  $\epsilon_{v}$ : local ventilation efficiency
- 3) C**cont**: coefficient depending on local air flow control
- 4) C**syst**: coefficient depending on inaccuracies of the components and system (adjustment…etc)
- 5) C**leak**: due to duct and AHU leakages
- 6) C**rec**: recirculation coefficient, mainly for VAV system

### **6.2.2 Required air flow qv-sup-req and qv-exh -req**

For each room,  $q_{v-sup-reg}$  and  $q_{v-exh-reg}$  are respectively the air flow to be provided or exhausted according to the building design, and national regulations.

#### **6.2.3 Cuse coefficient**

This coefficient simply describe the fact of switching on-off the fan (or eventually different level from design one).

It is related to health and energy issues, and to the building or room occupation and occupant behaviour. For health issues, and for building where ventilation can be stopped or reduced during unoccupied periods, it is recommended (and can be mandatory at national level), to start the ventilation before the start of the occupancy period in order to purge the building , and to keep it for some time and the beginning of the unoccupied period. For energy issues, it can be useful to keep the ventilation during unoccupied period (night cooling) if it is energy efficient

#### **6.2.4 Ventilation effectiveness** ε**<sup>v</sup>**

It is related to the concentration in the extract air, and the one in the breathing zone.

For efficient system  $\epsilon_{v}$  can be higher than 1

In case of short circuit system  $\mathcal{E}_{\nu}$  can be lower than 1.

The default value for  $\epsilon_{v}$  is 1 corresponding to a perfect mixing.

#### **6.2.5 Local air flow control Coefficient Ccont**

For system with variable air flow, (demand controlled ventilation, VAV systems), The C<sub>cont</sub> coefficient is the ratio for a given period of the actual air flow divided by the  $q_{v\text{-sup-reg}}$  or  $q_{v\text{-}exh-reg}$  values when this last one are defined as design values.

The C<sub>cont</sub> coefficient has to be calculated according to the control system efficiency and can be related to the overall room energy balance.

NOTE It could possibly vary with month, external conditions ....

#### **6.2.6 Csyst coefficient**

The  $C<sub>svst</sub>$  coefficient ( $\geq 1$ ) takes into account the accuracy of the system design in relationship with the component description. It expresses the fact that it is not possible to provide the exact required amount of air when this value is required as a minimum.

#### **6.2.7 Duct leakagecoefficient Cductleak**

The air flow through the duct leakage is calculated

$$
q_{\textit{valuctleak}} = \frac{A_{\textit{duct}} \cdot K \cdot dP_{\textit{duct}}^{0.65}}{3600}
$$

qv**ductleak (**m 3 /h) : air through the duct leakages in

- A**duct** : duct area in m2. Duct area shall be calculated according to EN 14239.
- dP**duct** : pressure difference between duct and ambient air in Pa unless otherwise specified, this is:

In supply air ductwork: the average between the pressure difference at the AHU outlet and the pressure difference right upstream of the air terminal device.

In extract air ductwork: the average between the pressure difference right downstream of the air terminal device and the pressure difference at the AHU inlet

K airtightness of duct in m<sup>3</sup>/(s.m2) for 1 Pa – the duct leakage must be determined according to EN 12237 (circular ducts), prEN 1507 (rectangular ducts)

The Cductleak coefficient is therefore calculated by

$$
C_{\text{ductleak}} = 1 + \frac{q_{\text{valuctleak}}}{\frac{q_{\text{vreq}} C_{\text{cont}} C_{\text{syst}}}{\varepsilon_{\text{v}}}}
$$

This equation can be applied either with  $q_{v\text{-reg}}$  equal to  $q_{v\text{-sup-reg}}$  or to  $q_{v\text{-exh-reg}}$ 

#### **6.2.8 AHU leakage coefficient CAHUleak**

This coefficient correspond to the impact of the air leakages of the Air handling unit.

$$
C_{\text{AHUleak}} = 1 + \frac{q_{\text{vAHUleak}}}{q_{\text{vreq}} C_{\text{cont}} C_{\text{syst}}}
$$

$$
\varepsilon_{\text{v}}
$$

With

 $q_{v\text{-}AHII}$  airflow lost by the AHU determined according to EN 1886.

#### **6.2.9 Indoor and outdoor leakage Coefficient**

If the AHu is situated indoor

 $C_{\text{indoor leak}} = C_{\text{duct leak}} C_{\text{AHUleak}}$ 

 $C_{\text{outdonleak}} = 1$ 

If the AHU is situated outdoor

 $C_{\text{indoorleak}} = 1 + R_{\text{indoorduct}} (1 - C_{\text{duct leak}})$ 

 $C_{\text{outdoorleak}} = 1 + (1 - C_{\text{ductleak}})(1 - R_{\text{indorrduct}}) C_{\text{AHUleak}}$ 

With  $R_{indooduct} = A_{indoor duct} / A_{duct}$ 

 $A<sub>indoor</sub>$ <sub>duct</sub> = area of duct situated indoor

NOTE In dimensioning of fans and calculating the air flows through the fans, the air leakages of ducts and air handling units (sections downstream of supply air fans and upstream of the exhaust air fans in the AHU) must be added to the sum of air flows into/from the rooms. This because these leakages do not serve the ventilation needed for the targeted indoor air quality.

#### **6.2.10 Recirculation Coefficient Crec**

The recirculation coefficient  $(≥ 1)$  is used mainly for VAV system with recirculation. It takes into account the need to supply more outdoor air than required. Annex C provides a calculation method for it.

#### **6.2.11 Mechanical air flow to the zone**  $q_v$  **supply**  $q_v$  **extr**

The mechanical air flows supplied to or exhausted from the zone are calculated by

$$
q_{v\sup} = \frac{q_{v\sup\text{req}}.C_{\text{cont}}.C_{\text{indoorleak}}.C_{\text{rec}}}{\varepsilon_v}
$$

*v vexhreq cont indoorleak rec vexh*  $q$   $_{\it{vexhrea}}$   $C$   $_{\it{cont}}$   $C$   $_{\it{indoorleak}}$   $C$  $q_{\text{vexh}} = \frac{1}{2} \frac{V}{\epsilon}$  $C_{cont}.C_{indoorleak}$ . =

#### **6.2.12 Mechanical air flow to the AHU**

The mechanical air flows supplied to or exhausted from the Air handling unit are calculated by

$$
q_{v\sup AHU} = \frac{q_{v\sup eq}.C_{cont}.C_{leak}.C_{rec}}{\varepsilon_v}
$$

$$
q_{\text{vexhAHU}} = \frac{q_{\text{vexhreq}}.C_{\text{cont}}.C_{\text{leak}}.C_{\text{rec}}}{\varepsilon_{\text{v}}}
$$

with  $C_{\text{leak}} = C_{\text{indoorleak}} + C_{\text{outdoor}}$ 

Two situations are taken into account depending on the position of the air handling unit in or out the heated/air conditioned area . For the ventilation calculation, it impacts only on the duct leakage effect but afterwards; it will have to be considered for heat losses.

The different air flows to the AHU are shown in figure 4. Case 2 corresponds to the situation when the AHU is in the conditioned area, case 1 when it is out of the conditioned area. This has to be taken into account for the whole calculation process.

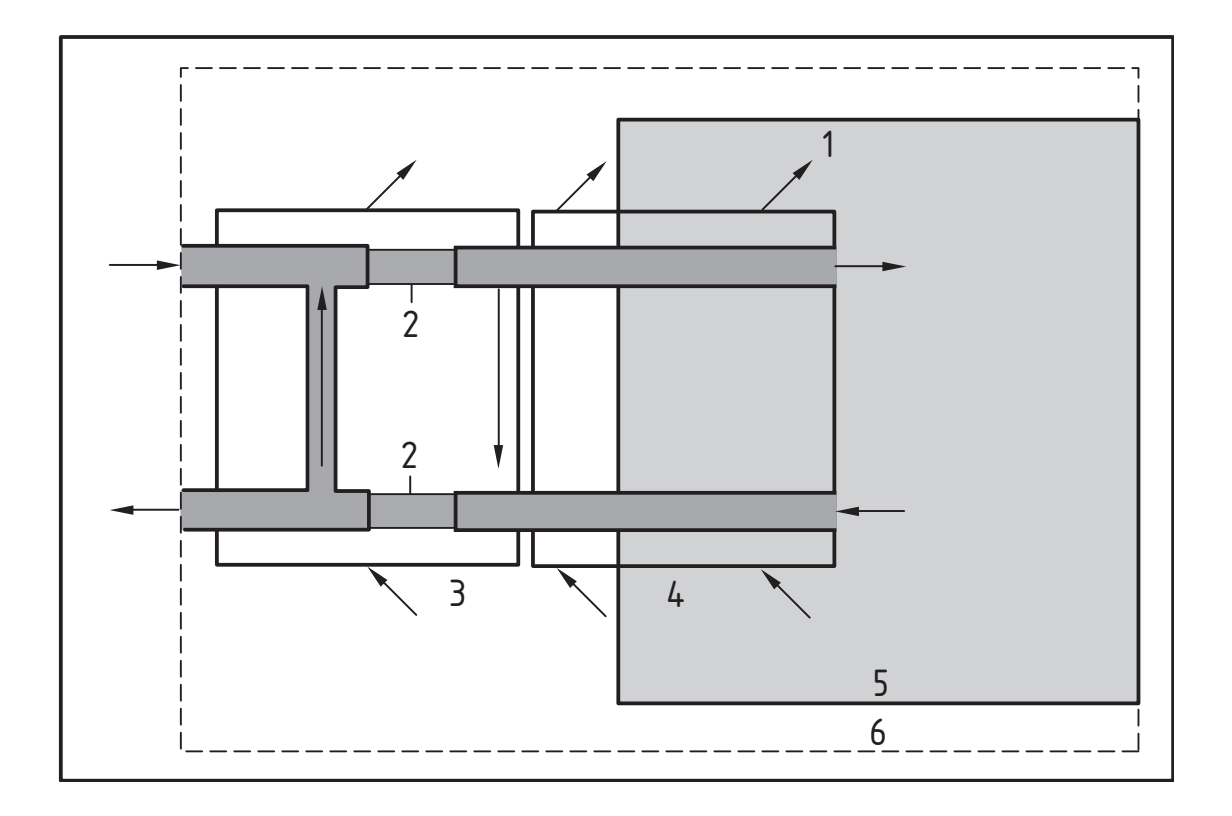

## **Key**

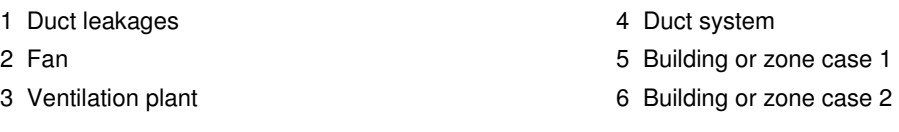

#### **Figure 4 — air flows to the Air Handling Unit**

## **6.3 Passive and hybrid duct ventilation**

A duct natural ventilation system is composed of

- 1. Air inlets
- 2. a Cowl
- 3. a Duct,
- 4. Air outlets

The aim of the calculation is to calculate the air flow in the system taking into account outdoor and indoor conditions

A hybrid ventilation switches from natural mode to mechanical mode depending on its control. The control strategy is part of the design phase and may be also described at national level.

For existing buildings, and only in case of a quick inspection and/ or if more detailed information cannot be obtained quickly, national default values may be used instead

#### **6.3.1 Cowl air flow**

#### **6.3.1.1 Cowl characteristics**

The cowl is characterized according to EN 13141-5 " Part 5: Cowls and roof outlet terminal devices3" by:

- $-$  Its pressure loss coefficient ζ
- The wind suction effect which depends of the wind velocity and the air speed in the duct. It is expressed by a C coefficient as follows

 $C$  ( $V_{\text{windref}}, V_{\text{duct}}$ ) = dP /  $p_{\text{d}}$ 

where :  $p_d$  = 0.5  $\rho$   $V_{\text{winder}}^2$ 

 $V_{\text{duct}}$  is the air velocity in the duct

With no wind, the pressure loss through the cowl  $dP_{cowl}$  is

dP<sub>Cowl</sub> ( $V_{\text{wind}}$ =0,  $V_{\text{duct}}$ ) =0.5 ζ ρ  $V_{\text{duct}}^2$ 

For the reference wind  $V_{windref}$  (in general 8m/s),

 $dP_{\text{Cowl}}$  ( $V_{\text{windref}}$ ,  $V_{\text{duct}}$ ) =0.5  $C(V_{\text{windref}}, V_{\text{duct}})$  ρ  $V_{\text{windref}}$ <sup>2</sup>

For any wind, it possible to use the similitude law as follows :

For a different wind speed  $V_{windact}$ , the C coefficients remains the same if the  $V_{duct}$  if multiplied by  $V_{windact}/V_{windref}$ , which enables to calculate

 $C(V_{\text{windact}}, V_{\text{duct}} V_{\text{windact}}/V_{\text{windref}}) = C(V_{\text{windref}}, V_{\text{duct}})$ 

Example of application :

 $V_{windref} = 8 \text{ m/s}$ 

 $V_{\text{duct}} = 2m/s$ 

$$
C(8,2) = -0.12
$$

For a wind  $V_{windact} = 4m/s$  the corresponding  $V_{duct}$  is equal to  $2*4/8 = 1m/s$ 

Which gives :

 $C(4,1) = C(8,2) = -0.12$ 

The corresponding Dp is

 $dP_{\text{Cowl}} = C(4,1)$  1/2  $\rho$   $V_{\text{windact}}^2$ 

#### **6.3.1.2 Continuous and monotonous curve of dPCowl as function of Vduc)**

The limitation of the above formulas is that for a wind speed lower than the reference one, the suction impact can only be calculated for low air speed in the ducts.

On the other hand, for low wind speed and high duct air speed, the pressure drop is equal to the one given by the pressure loss coefficient.

The methodology to be applied is than as follows:

The actual wind speed  $V_{wind}$  is known

The similitude law can be applied until an air duct velocity  $V_{\text{duct1}}$  with

 $V_{\text{duct1}} = V_{\text{ductmax}} V_{\text{wind}} / 8$ 

Where  $V_{\text{ductmax}}$  is the maximum value of duct air velocity for the test

1) For air duct speeds lower then  $V_{\text{duct1}}$ , dP<sub>Cowl</sub> is calculated by using the similitude law and by interpolation between the different points issued from the tests,

2) For air duct speeds higher than  $V_{\text{duct1}}$ , it is important to make a transition with the curve with no wind (if not, convergence issues can arise) by keeping a monotonous curve.

To do so is recommended to search a point  $V_{\text{duct2}}$  for which dP<sub>Cowl</sub>(0, V<sub>duct2</sub>) is higher than dP<sub>Cowl</sub>  $(V_{wind}, V_{duct1})$ 

This can be done by first trying  $V_{\text{duct2}} = 2 V_{\text{duct1}}$  then  $V_{\text{duct2}} = 3 V_{\text{duct1}}$  ...

For  $V_{\text{duct 2}}$ , dP<sub>cowl2</sub> is calculated using dP<sub>Cowl</sub>(0,  $V_{\text{duct2}}$ )...

3) for  $V_{\text{duct}}$  between  $V_{\text{duct}}$  and  $V_{\text{duct}}$  and  $V_{\text{duct}}$  is a linear interpolation between the two points

4) for  $V_{\text{duct}}$  higher than  $V_{\text{duct 2}}$ : the curve is the dP<sub>Cowl</sub>(0,  $V_{\text{duct}}$ ) one

## **prEN 15242:2006 (E)**

## **6.3.1.3 Example of application**

For this cowl, the duct airflow was tested only for a maximum  $V_{\text{duct}}$  of  $4 \text{m/s}$ 

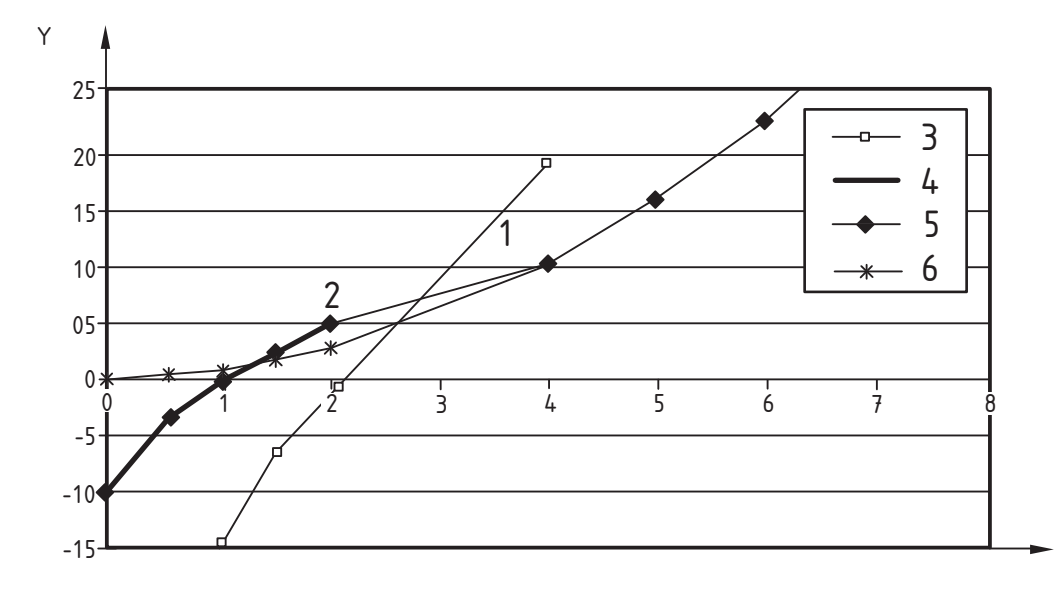

### X

## **Key**

| $X \ V_{\text{duct}}$ (m/s)     | 3 dP V wind = $8$ m/s (from test)           |
|---------------------------------|---------------------------------------------|
| Y dP curve for V wind $=$ 4 m/s | 4 dP V wind = 4 from test at V wind = 8 m/s |
| 1 $V_{\text{duct}}$ 1           | 5 dP final                                  |
| 2 $V_{\text{duct}}$ 2           | 6 dP for V wind = $0$                       |

Figure  $5 - dP_{cowl}$  curve for V  $_{wind} = 4$  m/s

For  $V_{wind} = 4m/s$ 

From  $V_{\text{duct}} = 0$  to  $V_{\text{duct1}}(2m/s)$  : the dP<sub>cowl</sub> is calculated using the similitude law

For  $V_{\text{duct}} = 4 \text{m/s}$ , dP for  $V_{\text{wind}} = 0$  is higher than dP( $V_{\text{wind}} = 4$ ,  $V_{\text{duct1}}$ ). Then  $V_{\text{duct2}} = 4 \text{m/s}$ 

For  $V_{\text{duct}}$  V<sub>duct2</sub>, the dP( $V_{\text{wind}}$  = 0,  $V_{\text{duct}}$ ) is applied

A linear interpolation is made between  $V_{\text{duct 1}}$  and  $V_{\text{duct 2}}$ 

#### **6.3.1.4 Correction factor according to roof angle and position and height of cowl**

Normally roof outlets and cowls are not as the same level but about 0.1 to 2 m above roof level. The wind pressure on a roof outlet or cowl is also depending on the roof slope

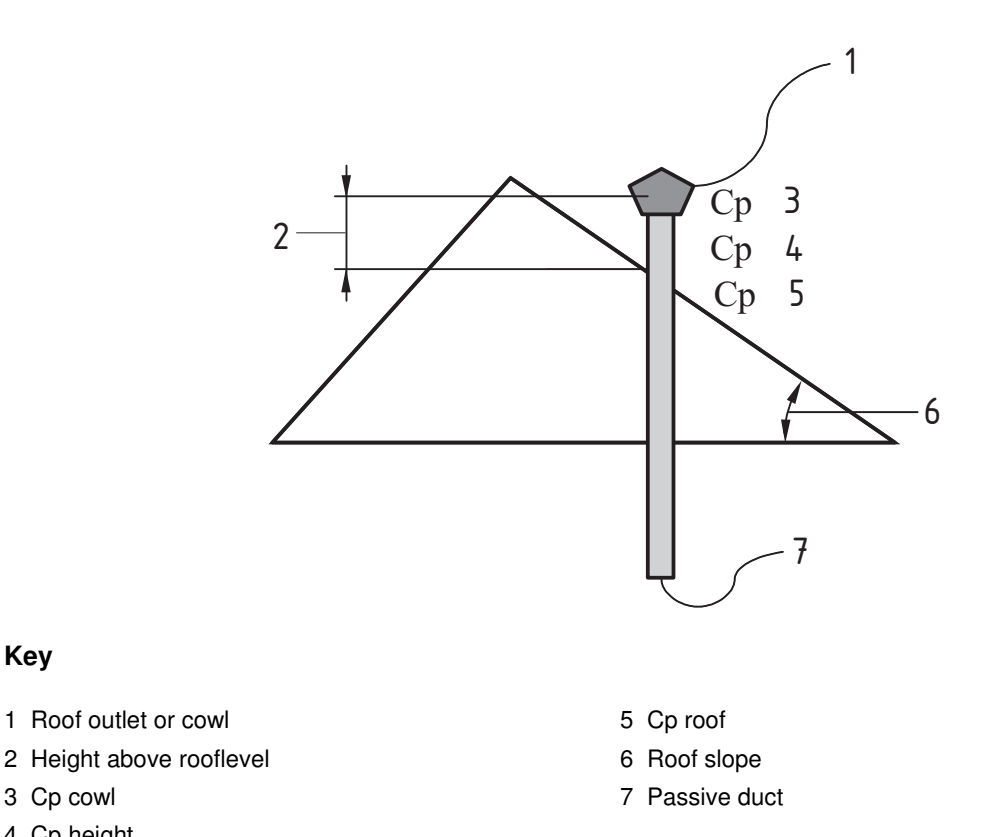

**Key** 

4 Cp height

#### **Figure 6 — Cowl or outlet Cp impacts**

#### **6.3.1.4.1 Calculation method**

The pressure taken at the roof outlet or cowl  $C_{\text{cowlot}}$  is a function of  $Cp_{\text{cowl}}$ , corresponding to a free wind condition, and  $Cp_{root}$  if the cowl is close to the roof

where

 $Cp_{root} = Cp_{root0} + dCp_{height}$ 

 $Cp_{\text{root}}$  is the pressure coefficient at roof level taking into account the height of tehcowl above the roof level.

Cp<sub>roof0</sub> is the pressure coefficient close to the roof

dCp<sub>height</sub> is a correction coefficient for the height above roof level

Cp<sub>cowl</sub> is the value calculated from 6.3.1

Depending on the cowl position Cp effect of the roof can differ a lot. Designers have then to make assumptions for design and dimensioning. The Cp<sub>roof</sub> has then to be defined at national level taking into account rules of installation. If nothing is defined,  $Cp<sub>root</sub>$  is taken to 0.

#### **3 Examples of values for Cproof and Cpheight**

The figure 7 provides examples of values for  $Cp_{\text{root}}$ .

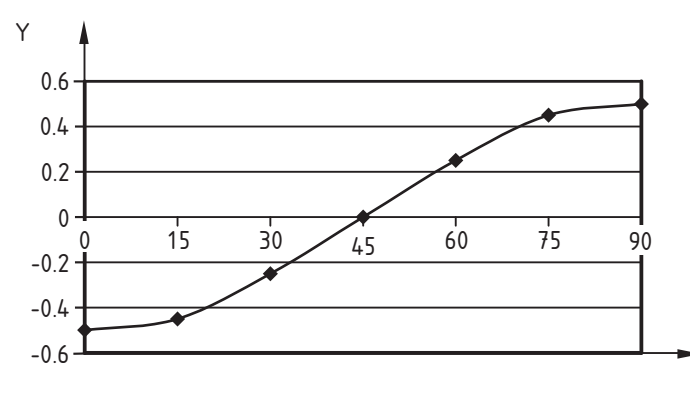

X

#### **Key**

X Roof slope in°

Y Cp<sub>roof</sub>

#### **Figure 7 — Cp roof**

The table 1 provides examples of dCp<sub>height</sub> values

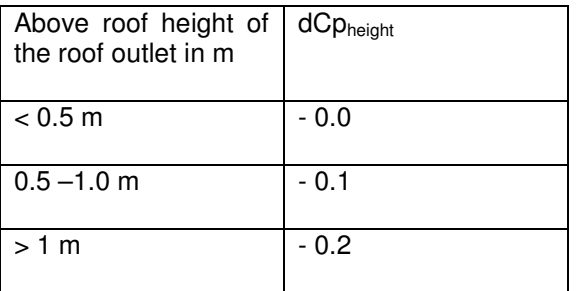

Table 1 —examples of  $dCp_{\text{height}}$  values

Note : the real pressure is also depending on the distance to the roof top and the wind angle of attack. The values taken here are average values.

### **6.3.2 Duct**

Duct pressure drop has to been estimated as accurately as possible. For this, pressure drop of linear ducts, take-off and singularities have to be calculated. If they are unknown, they may be measured according to CR14378.

#### **6.3.3 Overall calculation**

An iterative procedure shall be used having as unknown variable  $q_{v\text{-passiveduct}}$ , air flow in the duct.

### **6.4 Combustion air flows,**

The additional flow from outside needed for the operation of the combustion appliance  $q_{V\text{-}}comb$  must be calculated from the following:

 $q_{vcomb} = 3.6.F_{as}.F_{ff}.P_{bf}$  (14) if the appliance is on

**With** 

 $q_{\text{vcomb}}$  (m $^3$ /h) : additional combustion flow

Fas (ad.): appliance system factor

 $P<sub>hfi</sub>$  (kW) : appliance heating fuel input power

 $F_{\text{ff}}$  (I/(s.kW) : fuel flow factor

and  $q_{\text{v comb}} = 0$ , if the appliance is off

The appliance system factor takes account of whether the combustion air flow is separated from the room or not, and uses values given in Table 1.

The fuel flow factor depends on the specific air flow per fuel type required for the combustion process (air flow normalized to room temperature condition) and uses values given by national standards or values given in annex F

For the case "Appliance off" , the flue must be considered as vertical shaft.

NOTE The reference temperature for  $q_{v \text{ comb}}$  is the zone temperature.

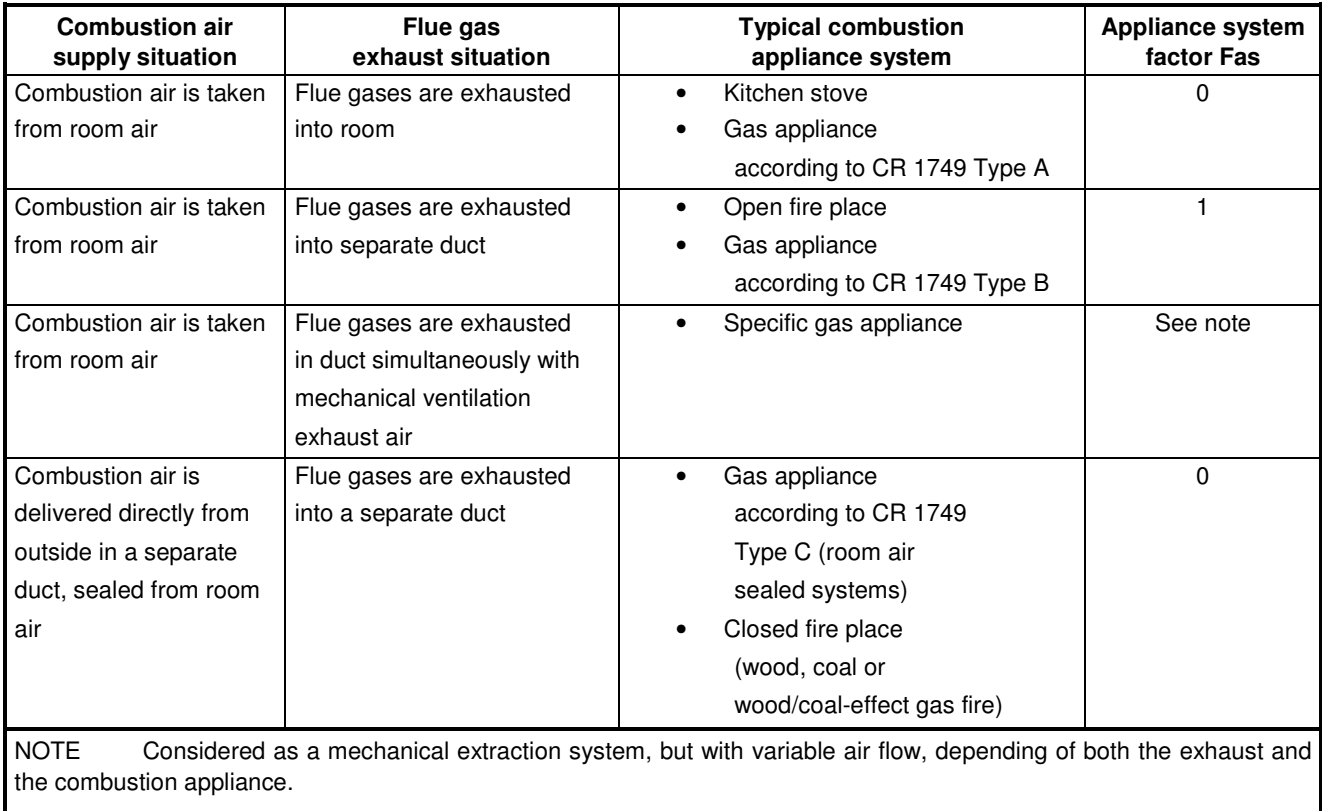

## **Table 2 — Data for appliance system factor**

## **6.5 Air flow due to windows opening**

#### **6.5.1 Airing**

### **6.5.1.1 Airflow calculation**

For single side impact, the airflow is calculated by

 $q_{\text{vairing}} = 3.6$  \* 500 Aow V  $^{0.5}$ 

 $V = Ct + Cw * V$ met<sup>2</sup> + Cst \* Hwindow \* abs ( $\theta$ i -  $\theta$ e)

with

Qv (m3/h) : air flow

Aow(m2)window opening area

Ct =0.01 takes into account wind turbulence

Cw= 0.001 takes into account wind speed

Cst= 0.0035 takes into account stack effect

Hwindow (m) is the free area height of the window

Vmet (m/s) : meteorological wind speed at 10 m height

- Ti : room air temperature
- Te : outdoor air temperature.

For bottom hung window , the ratio of the flow through a and the totally opened window is assumed to be only depending on the opening angle  $\alpha$  and independent on the ratio of the height to the width of the window

 $Aow = Ck(\alpha)$  Aw

Where Aw is the window area is totally opened

 $(14)$ 

For  $C_k(\alpha)$  a polynomial approximation can be given (cf Figure 6) :

Update VD: Eq. (15) rewritten for better readability

$$
C_{k}(\alpha) = 2.60 \cdot 10^{-7} \cdot \alpha^{3} - 1.19 \cdot 10^{-4} \cdot \alpha^{2} + 1.86 \cdot 10^{-2} \cdot \alpha
$$
\n(15)

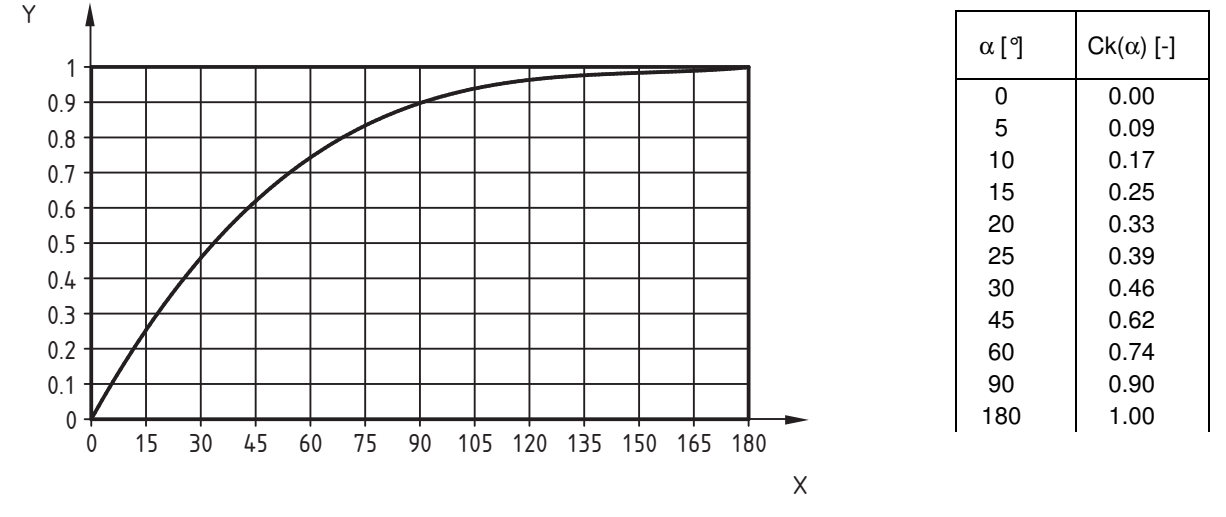

#### **Figure 8 — Ratio of the flow through a bottom hung window and the totally open window**

The approximation given applies to window sizes used for residential buildings, for windows with sill (not to windows with height close to full room height.), and for height to width geometries of the tilted window section of approx 1:1 to 2:1.

In the measurements, the variation of height/width ration resulted in flow variation of less than 1 % in relation to flow through the totally open window, this means that e.g. for 8° opening angle the error of the calculated flow is within 10 %. About the same error band applies in regard to temperature difference (which was in the range of 10 to 39 K in the measurements).

#### **6.5.1.2 Simplified calculation**

When the indoor air quality only relies on windows opening, it is taken into account that the user behaviour leads to air flow rates higher than the required ones. The Cairing coefficient takes this point into account:

 $q_{v\text{-airing}} = \text{Cairing}^* \max (q_{v\text{-sup-rec}}, q_{v\text{-exh-rec}})$ 

The Cairing takes into account the occupant opening efficiency regarding windows opening (but assuming the required air flow rates are fulfilled) but also the occupancy pattern of the room.

This coefficient has to be defined at national level especially if windows opening is considered as a possible ventilation system alone.

#### **6.5.2 Air flow for summer comfort**

Cross ventilation has to be taken into account, either with iterative method or direct to be defined.

#### **6.5.3 Typical use of windows openings**

The ratio of opening of a given window Ropw is

 $R_{opw} = Y_{wind} * Y_{temp}$ 

where

 $R<sub>oow</sub>$  is the opening of the window in ratio of the maximum opening

Y<sub>wind</sub> is the factor for wind

 $Y_{temp}$  is the factor for outdoor temperature

The factors are defined by

 $Y_{wind} = 1-0.1 V_{met}$ 

 $Y_{temp} = θe / 25 + 0.2$ 

Y<sub>wind</sub> and Y<sub>temp</sub> are limited to a minimum value of 0 and a maximum value of 1

where

 $V_{\text{met}}(m/s)$  is the meteorological windspeed

θe (°C) is the outdoor temperature

The windows considered as possibly opened, as the time schedule for that, must be defined at national level, to be decided at national level.

#### **6.6 Exfiltration and infiltration using iterative method**

#### **6.6.1 Cp values**

Cp values are determined according to orientation and height of the component, building and zone characteristics, shielding and building location. A procedure is defined in annex A and specific applications are defined in the application chapter.

#### **6.6.2 Pressure difference for each external envelope component**

Each component is characterized by

its Cp value:  $C_{\text{comp}}$ 

its height difference with the zone floor level  $h_{\rm{comp}}$ 

For each component

 $dP_{\text{comp}} = P_{\text{ext comp}} - P_{\text{int comp}}$ 

with

$$
p_{ext,comp} = \rho_{air,ref} \left( 0,5. C p_{comp}.V_{site}^{2} - h_{comp}.g \frac{T_{e,ref}}{T_{e}} \right)
$$

$$
p_{\text{int, comp}} = irp - \rho_{\text{air, ref}}.h_{\text{comp}}.g\frac{\text{Tref}}{\text{Ti}}
$$

with:

irp is the internal reference pressure

NOTE External pressure at the floor level is taken equal to 0.

 $h_{\text{comp}}$  is the altitude difference between component and zone floor level

 $q = 9.81$ 

 $\rho_{\text{air-ref}} = 1,22$ 

Τref = 283 K

#### **6.6.3 Description of external envelope component**

Each external envelope component (leakage, air inlet …) is characterized by

 $q_{v\text{-comp}} = f_{\text{comp}} ( dP_{\text{comp}} )$ 

For leakages  $q_{v\text{-leak}} = C_{\text{leak}}$ . sign (dP). IdPI  $^{0.667}$ 

For air inlet  $q_{v\text{-inlet}} = C_{\text{inlet}}$ . sign(dP). IdPI  $^{0.5}$ 

For air inlet or other purpose provided components, the equation can be replaced by a more accurate one, if the component is tested according to EN 13141-1 (air inlet)

#### **6.6.4 Calculation of infiltred and exflitred air flows**

Solve the equation.

 $q_{v-sup} + q_{v-exh} + \sum q_{v-comp} + q_{v-passiveduct} + q_{v-comb} = 0$ 

Where the unknown value is irp

Once irp has been determined to solve this equation, calculate each individual value of  $q_{\text{v-comn}}$ 

 $q_{v\text{-inf}} = \sum q_{v\text{-comp}}$  for positive values of  $q_{v\text{-comp}}$ 

 $q_{v\text{-}exh} = \sum q_{v\text{-}comp}$  for negative values of  $q_{v\text{-}comb}$ 

#### **6.7 Exflitration and infiltration calculation using direct method**

When it can be assumed that there is no interaction between the ventilation system and the leakages impact (e.g. mechanical system); a simplified approach can be used to calculate the exfiltered and unfiltered values as follows :

 $-$  passive ducts must be calculated only with the iterative approach

The direct method has the following steps:

#### **1. Calculate air flow through the envelope due to stack impact and wind impact without considering mechanical or combustion air flows**

qv-stack = 0.0146 Q4Pa ( hstack \* abs (θe-θi)) **0.667 )** 

Conventional value of  $h_{stack}$  is 70% of the zone height  $H_z$ 

 $q_{v\text{-wind}} = 0.0769 \; Q_{4\text{Pa}} \; (\text{dcp v}_{\text{site}}^2) \; ^{0.667}$ 

Conventional value of dcp (cp difference between windward and leeward sides) is 0.75

#### **2. Calculate the resulting air flow**

 $q_{v-sw} = \max(q_{v-stack}, q_{v-wind}) + 0.14 q_{v-stack} * q_{v-wind} / Q_{4Pa}$ 

As a first approximation,, the infiltred part  $q_{v\text{-inf}}$  is equal to the sum of  $q_{v\text{-sup}}$  and the difference between supply and exhaust air flows ( calculated without wind or stack effect).

$$
q_{v\text{-inf}} = (max (0; -q_{v\text{-diff}}) + q_{v\text{-sw}}
$$
  
With 
$$
q_{v\text{-diff}} = q_{v\text{-supply}} + q_{v\text{-extr}} + q_{v\text{-comb}}
$$

Note : air flows entering the zone are counted positive

This simplified approach does not takes into account the fact that if there is a difference between supply and exhaust, the zone is underpressured or overpressured, which reduce the  $q_{v\text{-sw}}$  value

the reduction of the infiltred air flows due to this phenomena  $q_{\text{v-intred}}$  can be estimated by

 $q_{v\text{-infred}} = \max(q_{v\text{-sw}}, [q_{v\text{-stack}} \cdot \text{abs}(q_{v\text{-diff}}/2) + q_{v\text{-wind}} \cdot 2 \text{ abs}(q_{v\text{-diff}})/3 ]/(q_{v\text{-stack}} + q_{v\text{-wind}})]$  $q_{v\text{-inf}} = \max(0; q_{v\text{-sw}} - q_{v\text{-infred}})$ 

#### **6.7.1 Determination of average flow values**

$$
q\mathbf{v} \text{ total } \mathbf{v} = \sum_{\alpha} all \text{ states } s \left( q\mathbf{v} \text{ tot}, \mathbf{s} \cdot f\mathbf{s} \right) \tag{15}
$$

**Where** 

 $q_{v}$  tot,s is the air flow rate during state s

 $f_s$  is the time proportion during which the state s is active (q 0 ?  $\leq f_s \leq 1$ )

Four hourly calculations, only one state is considered (e.g. one calculation each hour)

For monthly calculation the minimum states to be considered are

Occupied / Non occupied periods

Five wind speed

NOTE Only one monthly average indoor outdoor temperature difference can be used. If set point during occupancy and non occupancy periods are known, it is advised to use theses values.

## **7 Applications**

The general fields of application are as follows:

- 1. energy calculation (yearly)
- 2. heating load
- 3. cooling load
- 4. summer comfort
- 5. IAQ

## **7.1 Energy**

#### **7.1.1 General requirements**

For energy calculation, it is allowed to neglect the internal partition in each zone

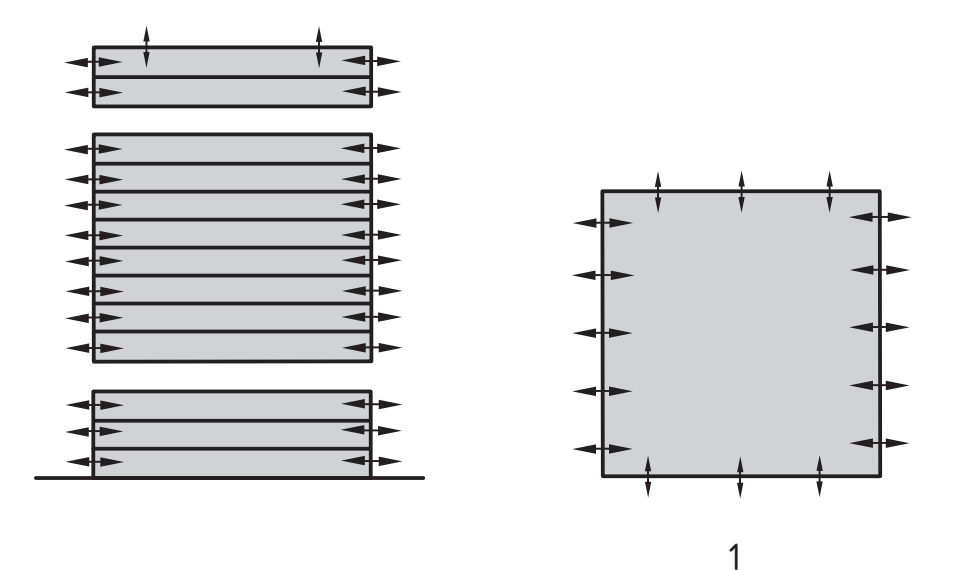

#### **Key**

1 Map

#### **Figure 9 — simplified partition scheme for energy application**

The building airtightness impact can be neglected if the  $q_{4Pa}$  value is lower than 15 % of the average system flow during the heating season

#### **7.1.2 conventional and default values**

## **7.1.2.1 Default values for** ε**v, <sup>C</sup>**cont**, C**syst**, C**airing

Default values are as follows (they can be modified in national annex):

 $C_{use} = 1$  for occupied periods, 0 for unoccupied period

NOTE For Free and night cooling there is no default value as it requires an expert approach and a specific control system and strategy.

 $\epsilon_v = 1$ 

 $C_{\text{cont}} = 1$ 

$$
C_{\rm syst}=1,2
$$

$$
C_{\text{airing}} = 1.8
$$

### **7.1.2.2 Duct system air leakages**

#### **7.1.2.2.1 Indoor ducts and AHU**

For energy calculation purposes, the AHU leakages may be neglected if the AHU has been tested according to EN 1886 and the class obtained is at minimum L3.

If the values of Aduct and dPduct are not known, it is allowed to apply a default value of Cleak according to the following table:

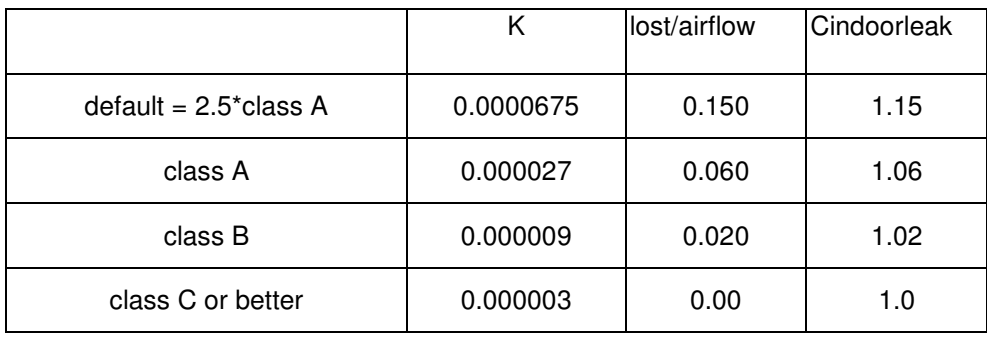

#### **Table 3 typical values for duct leakages**

Table for AHU Default values

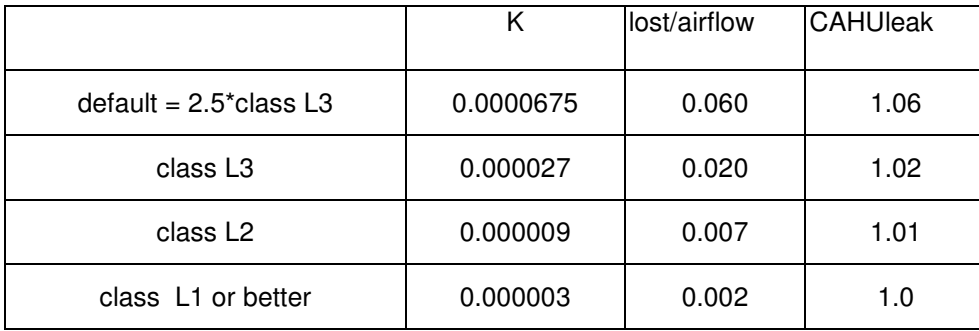

#### **Table 4 AHU Default values**

#### **7.1.2.2.2 Outdoor duct and air handling unit**

The actual duct characteristics have to be taken into account. Nevertheless in should be possible to provide a criteria enabling to define situations where this impact can be neglected.

The duct leakages for exhaust air are neglected.

The duct leakages for supply air are neglected if there is no heating or cooling.

For the air handling unit the calculation should be based on the test standard EN1886 (alternative : and or neglected if no cooling or heating)

#### **7.1.2.3 Cp values**

#### **7.1.2.3.1 Cp values for building with possible cross ventilation**

Cp values will be provided for windward and leeward façades according to annex A.

The wind direction is not taken into account. Therefore, the facades shielding class is always considered as "open".

The roof Cp value is considered as equal to the leeward façade.

#### **7.1.2.3.2 Cp values for buildings without cross ventilation**

In this case , to take into account the differences in wind pressure on a given facade overpressure as for example  $cp + 0.05$ ,  $- 0.05$ .

#### **7.1.2.4 Splitting of airtightness**

As the positions of air leakages are not known, a conventional splitting of them between windward leeward façades The air leakage is defined as  $C_{\text{leakzone}}$  value for the whole zone, assuming an exponent of 0.67

 $A_{\text{root}}$  and  $A_{\text{facades}}$  are respectively the roof ( area viewed from the zone) and facades areas.

Hz is the zone height. If the different levels of a zone can be considered as having low leakages connection, the Hz value is set equal to the average level height.

The splitting is done according to the following procedure :

 $C_{\text{leakfacades}} = C_{\text{leakzone}} A_{\text{facades}} / (A_{\text{facades}} + A_{\text{root}})$ 

 $C_{\text{leakroot}} = C_{\text{leakzone}} A_{\text{root}} / (A_{\text{facades}} + A_{\text{root}})$ 

The leakages are considered as follows

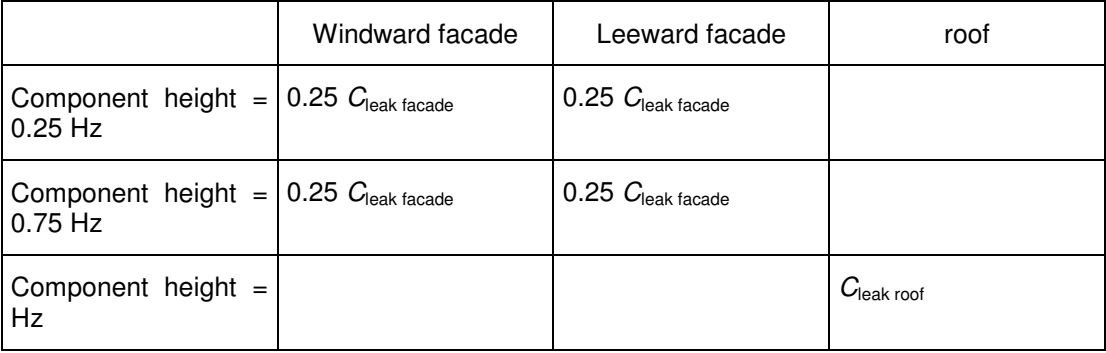

#### **7.1.2.5 Splitting of air inlets**

Same as for facades walls as orientation versus wind direction is not taken into account

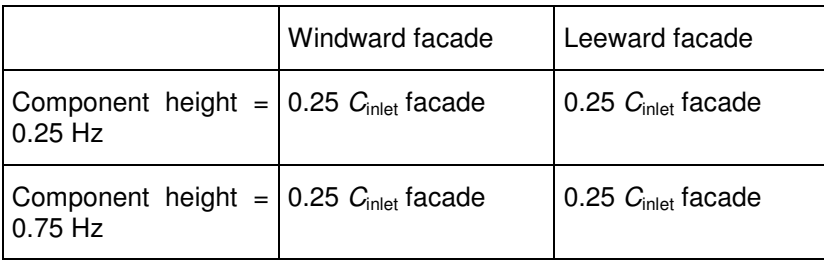

### **7.1.3 air flows calculation**

Air flow calculation can be done using iterative or direct method, or through a statistical analysis to be applied at national level.

#### **7.1.3.1 iterative or direct method**

The calculation is done according to chapter 6 and the additional values of Chapter 7.1.2 .

#### **7.1.3.2 Statistical analysis to be applied at national level**

It is allowed to define on a national basis simplified approaches based on a statistically analysis of results.

The following rules must be fulfilled:

- The field of application must be specified (for example, detached houses, specified ventilation system…)
- All specific assumptions (such as indoor temperature) or data (for example climate) must be clearly described,
- $\overline{-}$  The set of cases used for the statistical analysis must be clearly described,
- The remaining inputs data for the simplified approach must be the same as the ones described in the steady stat calculation, or part of them,
- For the input data of the steady state calculation not taken into account, the conventional value used must be specified (for example, no defrosting in a mild climate),
- The results of the simplified approach must be compared to the reference ones for the set of cases taken into account in the statistical analysis

A report must be provided with two parts

#### 1) **Description of the statistically based simplified approach defining**

The field of application,

The remaining input data,

The calculation method,

The remaining output data.

#### 2) **justification of the results**

The main aim is to make it possible to redo and check the calculation starting from this steady state calculation

- Definition of the cases taken into account for the statistical analysis, including
- Conventional values for the input data not kept in the simplified method
- Range of values for the input data kept in the simplified approach
- Results of the different test cases (called reference results)
- Description of the simplified approach and comparison of the reference results
- Indication on the level of accuracy based on the comparison

## **7.2 Heating load**

#### **7.2.1 Zone and room description**

The general scheme has to be applied

#### **7.2.2 General approach**

The calculation will be a steady state one (as in general in the document), and is not directly linked to the oversize for restarting heating before occupancy period, which is mainly related to the zone thermal inertia.

The problem to be solved is to calculate a safe (over-estimated) value of air flow entering a room starting from a building or zone calculation.

Two points must be taken into account:

- Stack effect and difference of wind pressure leads to discrepancies between rooms (e.g. windward room are higher ventilated than leeward room
- The splitting of air leakages is not known therefore a safety coefficient must be introduced.

The proposed methodology is

- 1) to calculate the air flow on the windward façade (stack effect could be introduced afterwards in the same way if necessary) for air inlets and leakages;
- 2) to introduce a safety coefficient for air leakages Csafe : provisional value = 2;
- 3) to apply these elementary flows to the different rooms according to respectively air inlets sizes and outer envelope areas.

#### **7.2.3 other parameters**

As for energy, but for the air inlet position, which are situated in the actual rooms.

#### **7.3 Cooling loads**

It is considered that an infiltration / exfiltration calculation method must be defined, even if the impact could sometimes be neglected (good airtightness vs. low indoor outdoor temperature difference). The basis could be the same as for heating load, but must be used at least for an hourly calculation on a typical day according to TC89 WG6 standard in preparation.

#### **7.4 Summer comfort**

The ventilation can be used for cooling purposes by increasing the fresh flow rates (compared to hygienic values) when outdoor temperature is lower than indoor temperature.

This can be done using the different kind of ventilation and airing systems.

For mechanical systems, it is important to also consider the fan energy as the results can be inefficient, especially for low indoor outdoor temperatures differences. Risks of overcooling must be also taken into account.

For manually operated windows, it will rely on the occupant behavior for which some assumptions has to be made at national level. For night ventilation in residential building, outdoor noise should be taken into account.

For windows openings at night , security, rain…. hazards should be considered.

NOTE In some case the control could be based on the enthalpy.

The relationship with TC 89 WG6 summer comfort standards will be as follows:

TC 89 WG6 air flows > indoor operative and air temperature.

TC156 WG7 Outdoor climate + indoor operative and air temperature > air flows.

#### **7.5 Indoor air quality**

The calculation method must be adapted depending on the way national regulations are defined. The following requirements can for example be taken into account:

- Overall air change for a given zone.
- Fresh air for habitable rooms.
- Exhaust air for service rooms.
- Transfer air for circulation.
- Threshold limit for pollutant ( in this case, the source must be specified).

## **Annex A**

## (normative)

## **Data on wind pressure coefficients**

#### **Procedure description**

The different steps are as follows:

- 1. calculate the wind at 10 m on site,
- 2. determines if of use the shielding of the facades split into 3 parts (low,medium, high),
- 3. find the cp values for the 3 facade parts,
- 4. determine the zone cp values.

This annex describes the more detailed approach. Specific uses are described in the application chapter.

#### **Wind velocity at site**  $v_{\text{site}}$  **from meteo wind velocity V meteo**

Correction is given for the wind velocity due to differences in terrain roughness between the site to be considered and the meteo site.

Three terrain classes are considered :

open terrain;

suburban areas;

urban/city.

The logarithmic law to correct for height is given by

$$
\frac{v_1}{v_2} = \frac{\ln(h_2/z_0)}{\ln(h_1/z_0)}
$$

where:

- $v_1$  is the velocity at height 1 in m/s
- $v_2$  is the velocity at height 2 in m/s
- $h_1$  is height 1 in m
- $h_2$  is height 2 in m
- $\alpha$  is the wind velocity profile exponent

This law is strictly valid only from 60-100m above ground prEN ISO 15927-1, but can be applied for this standard for wind speeds > 2 m/sec and for heights h > 20  $\bullet$   $z_0$  and therefore, for the common wind velocity reference height of 10m, values for too rough areas cannot be given (shaded in Table A.6).

For example assuming an equal wind velocity at the meteo site and the site of interest at a height of 80 the following correction factors can be derived.

| <b>Terrain class</b> | <b>Roughness</b><br>parameter $z_0$ at site<br>[m] | $V_{\text{site}} / V_{\text{meta}}$ |  |  |
|----------------------|----------------------------------------------------|-------------------------------------|--|--|
| open terrain         | 0,03                                               | 1.0                                 |  |  |
| Country              | 0,25                                               | 0.9                                 |  |  |
| Urban/City           | 0.5                                                | 0,8                                 |  |  |

**Table A.1 — Correction factor for**  $v_{\text{site}}$  **/**  $v_{\text{meteo}}$  **at 10m height** 

The values in Table A.2 are calculated with height  $1 = 10$  m for meteo and site and height  $2 = 80$  m. At this height the velocity at meteo and at site are assumed to be equal, and the roughness  $z_0$  at  $meteo = 0.03 m$ .

#### **Shielding classes**

The facades are split into 3 parts:

- 1) Lower part (altitude 0 m to 15 m);
- 2) Medium part (altitude 15 m to 50 m);
- 3) High part (altitude  $>$  50 m).

A facade part can be shielded as follows

If Hobst  $\geq$  0.5 (min (H build;15)) the lower part of the façade can be shielded

If Hobst-15  $\geq$  0.5 (min(35; (H build -15) the lower part and the medium part of the façade can be shielded.

The high part is always considered as not shielded.

For a given wind direction , an obstacle is defined as any building structure or object for which Bobst/B build > 0.5. The shielding class depending on the ratio Hobst/Dob

where:

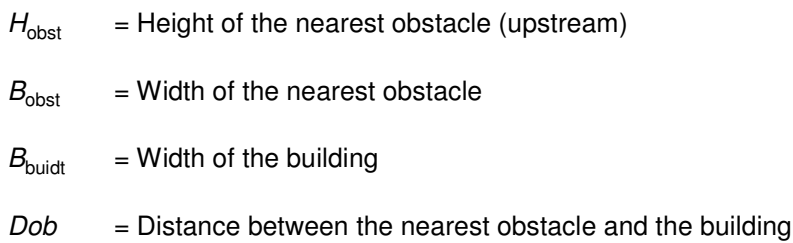

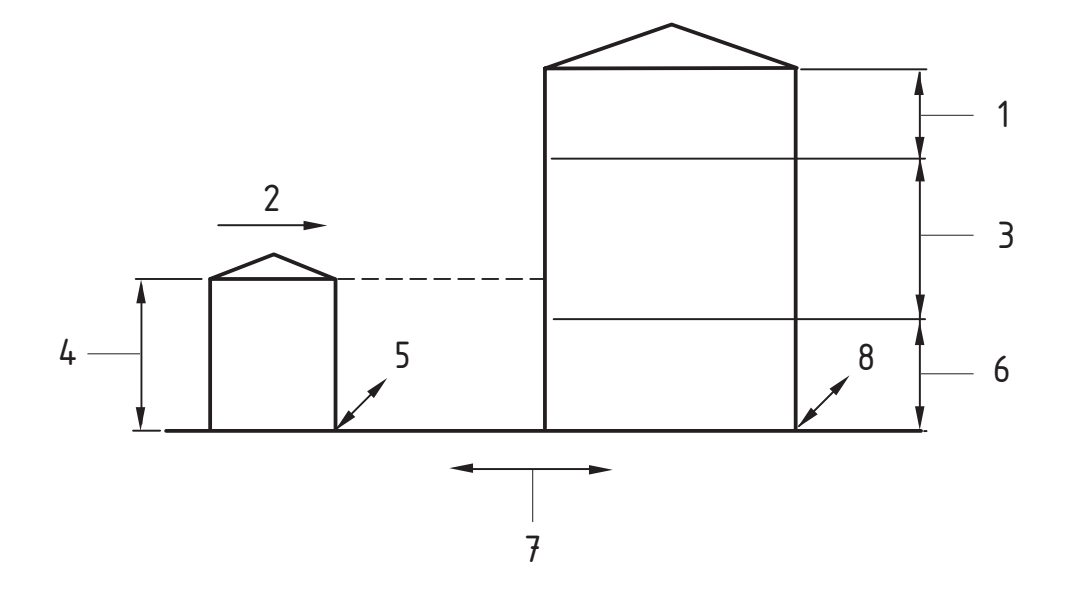

### **Key**

- 
- 
- 3 Medium part (15 m to 50 m) 7 Distance dob
- 4 Height hobs 8 Width build
- 1 High part **1 State 1 Width bobst** 5 Width bobst
- 2 Wind 2 Wind 6 Low part (0 m to 15 m)
	-
	-

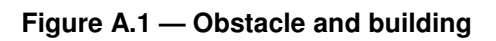

### **Table A.2 — Shielding classes depending on the obstacle height and relative distance**

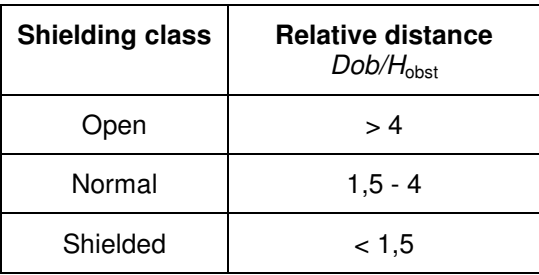

### **Façade Cp values**

According to the faced part and the shielding class, the cp values are as follows :

|                | Shielding | Dimensionless wind pressures cp |                            |                                              |                     |               |  |  |  |  |
|----------------|-----------|---------------------------------|----------------------------|----------------------------------------------|---------------------|---------------|--|--|--|--|
| Façade<br>part |           | Windward<br>cp <sub>1</sub>     | Leeward<br>cp <sub>2</sub> | roof (depending on slope)<br>cp <sub>3</sub> |                     |               |  |  |  |  |
|                |           |                                 |                            | $< 10^{\circ}$                               | 10°-30 <sup>°</sup> | $>30^{\circ}$ |  |  |  |  |
| low            | Open      | $+0,50$                         | $-0,70$                    | $-0,70$                                      | $-0,60$             | $-0,20$       |  |  |  |  |
|                | Normal    | $+0,25$                         | $-0,50$                    | $-0.60$                                      | $-0,50$             | $-0,20$       |  |  |  |  |
|                | Shielded  | $+0,05$                         | $-0,30$                    | $-0,50$                                      | $-0,40$             | $-0,20$       |  |  |  |  |
| medium         | Open      | $+0,65$                         | $-0,70$                    | $-0,70$                                      | $-0,60$             | $-0,20$       |  |  |  |  |
|                | Normal    | $+0,45$                         | $-0,50$                    | $-0,60$                                      | $-0,50$             | $-0,20$       |  |  |  |  |
|                | Shielded  | $+0,25$                         | $-0,30$                    | $-0,50$                                      | $-0,40$             | $-0,20$       |  |  |  |  |
| High           | Open      | $+0,80$                         | $-0,70$                    | $-0,70$                                      | $-0,60$             | $-0,20$       |  |  |  |  |

**Table A.3 — Dimensionless wind pressures** 

NOTE The wind pressure coefficients given are valid for a wind sector of approx.  $\pm 60^\circ$  to the facade axis. The wind direction is not considered more specifically.

#### **Zone Cp values**

For each zone, the Cp values are taken into account considering the average height of the facades zone

- If the average height is lower than 15 m, the zone cp are taken equal to the facade low part ones;
- $-$  If the average height is between 15 and 50 m (or equal), the zone cp are taken equal to the façade medium part ones;
- $-$  If the average height is higher than 50 m, the zone cp are taken equal to the facade high part ones.

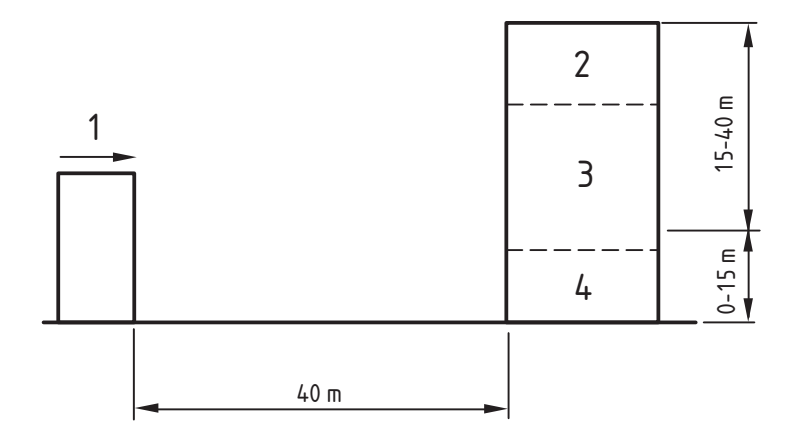

1 Wind

2 Zone 3

3 Zone 2

4 Zone 1

### **Figure A.2 — Example of application**

Inputs:

 $V$  meteo =  $4m/s$ **Country** Building height : 40 m ;Building width Bbuild: 30 m Zone 1: height 0 to 10 m Zone 2: height 10 m to 30 m Zone 3: height 30 m to 40 m Obstacle height Hobs: 20 m Obstacle width Bobs: 20 m obstacle is situated north of the building  $Dob = 40$  m

Calculation

 $v_{\text{site}} = 0.9 v_{\text{meteo}} = 4*0.9 = 3.6 \text{ m/s}$ 

As Bobs / Bbuild =  $20/30 = 0.67$  is higher than 0.5, the obstacle can be considered for wind direction North  $\pm$  60 $\degree$ 

For the lower part of the facade (0 to 15 m) Hobs = 20 m which is higher than  $0.5*15$  an can therefore be shielded

As Dob/Hobs =  $40/20 = 2$  the shielding for the lower part is therefore "normal"

For the medium part (Hobs -15) = 5 is lower than 0.5 (min(35; (H build -15)) =  $0.5 * 25 = 12.5$  and therefore the shielding is considered as "open" . It is the same for the roof.

**Shielding | Dimensionless wind pressures cp Windward Leeward roof (depending on slope) Façade part cp1 cp2 cp3 1 10 to 30 |**  $\sqrt{30}$  |  $\sqrt{30}$  |  $\sqrt{30}$  |  $\sqrt{30}$  |  $\sqrt{30}$  |  $\sqrt{30}$  |  $\sqrt{30}$  |  $\sqrt{30}$  |  $\sqrt{30}$  |  $\sqrt{30}$  |  $\sqrt{30}$  |  $\sqrt{30}$  |  $\sqrt{30}$  |  $\sqrt{30}$  |  $\sqrt{30}$  |  $\sqrt{30}$  |  $\sqrt{30}$  |  $\sqrt{30}$  |  $\sqrt{30}$ Low for Wind north North  $\pm 60^\circ$  Normal + 0,25 -0,50 Low for other wind direction  $\sqrt{\frac{2}{10}}$  Open  $\sqrt{\frac{2}{10}}$  + 0,50  $\sqrt{\frac{2}{10}}$  -0,70 medium Open + 0,65 -0,70 -0,70 -0,60 -0,20

The façade and roof cp values to be applied are then :

The zone cp values are then as follows:

- $\sim$  Zone 1 average height = 10:2 = 5 m cp values for low
- $\implies$  Zone 2: average height =  $(10 + 30)/2 = 20$  m cp values for medium
- $\equiv$  Zone 3 : average height =  $(30 + 40)/2 = 35$  m cp values for medium
- 

## **Annex B**

(normative)

## **Leakages characteristics**

## **B.1 Expression of national requirements and default values**

National requirement, or default values should be defined as:

- n(vol.h) or airflow / outer envelope or Arflow / floor area;
- For a pressure difference of 50 Pa or 10 Pa or 4 Pa.

If a national regulation defines both requirement and default values, they have to be expressed in the same unit.

In nothing else is defined, a conventional value for the exponent of 0,667 will be used

## **B.2 Examples of application**

As an illustration the following tables compare these different ways of expression, for typical values of outer envelope/ vol and outer envelope / Floor area ratios starting from values of external envelope airtightness

The "low","average" and "high" leakages levels are not normative, and just given to illustrate the way to express the results or requirements and should not be considered as typical values due to the variety of national construction habits.

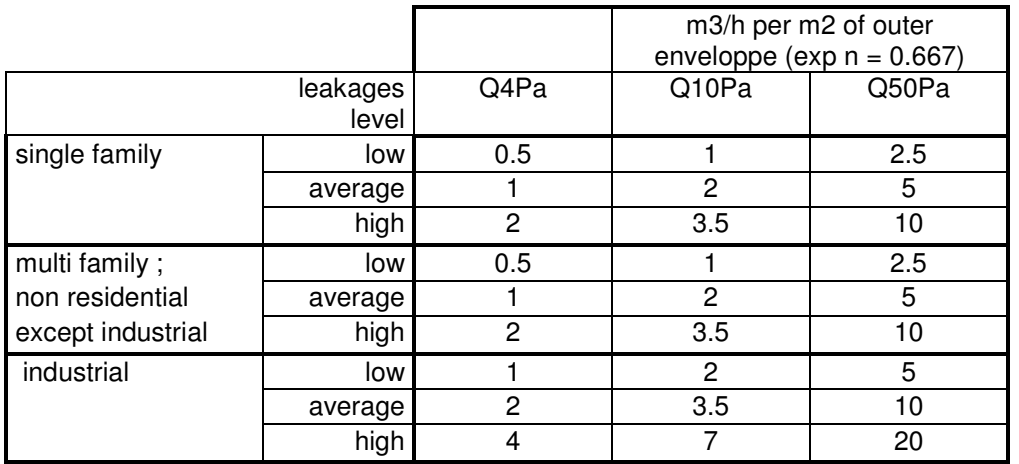

## **Table B.1 — examples of leakages characteristics**

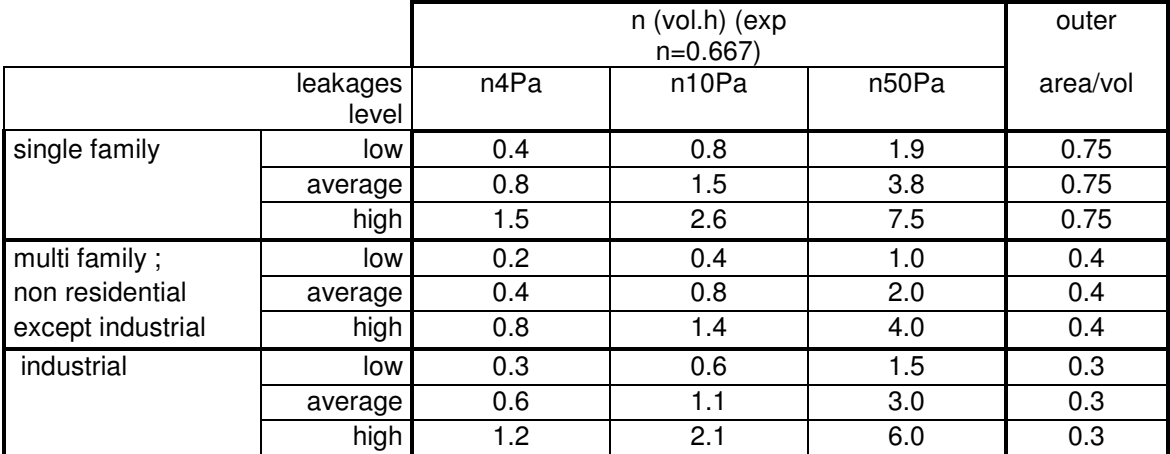

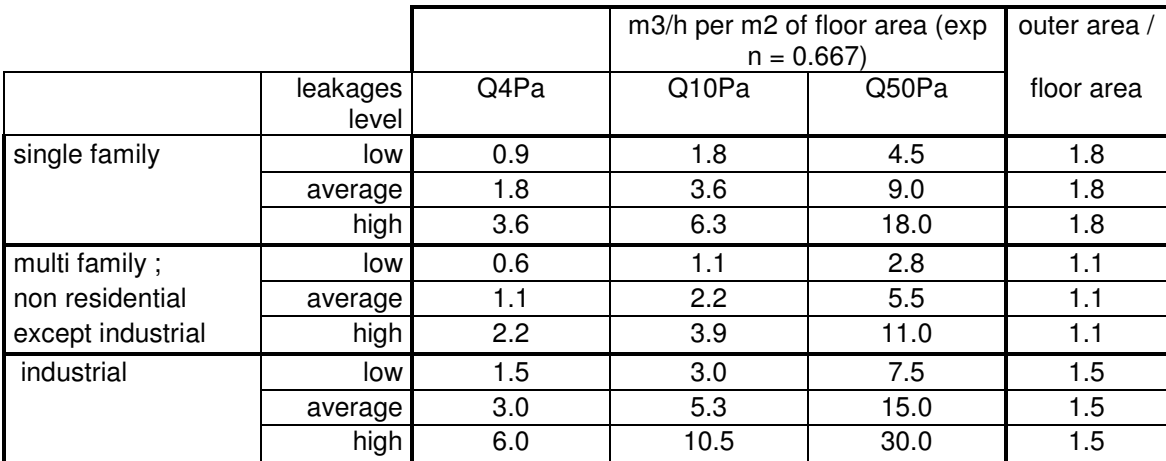

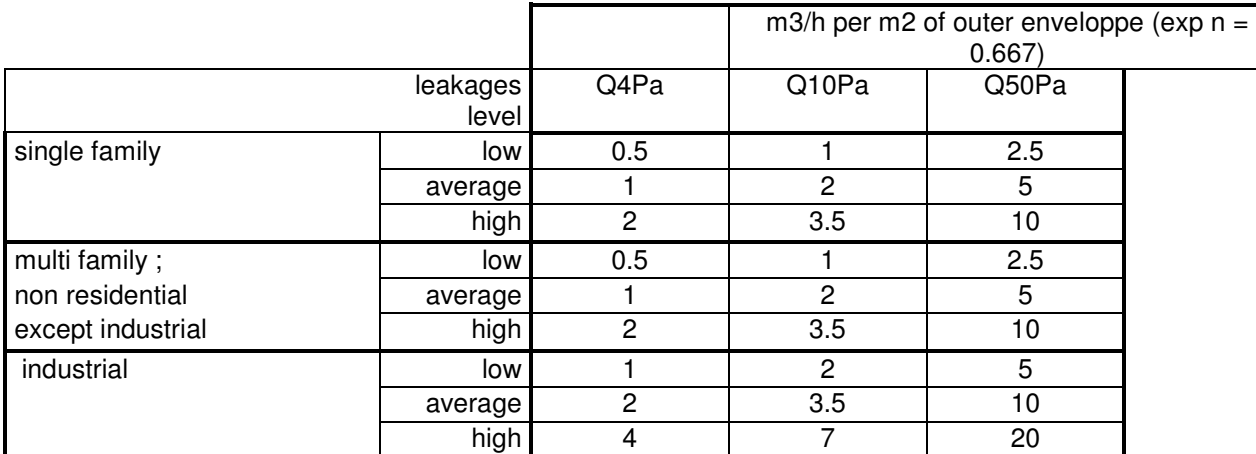

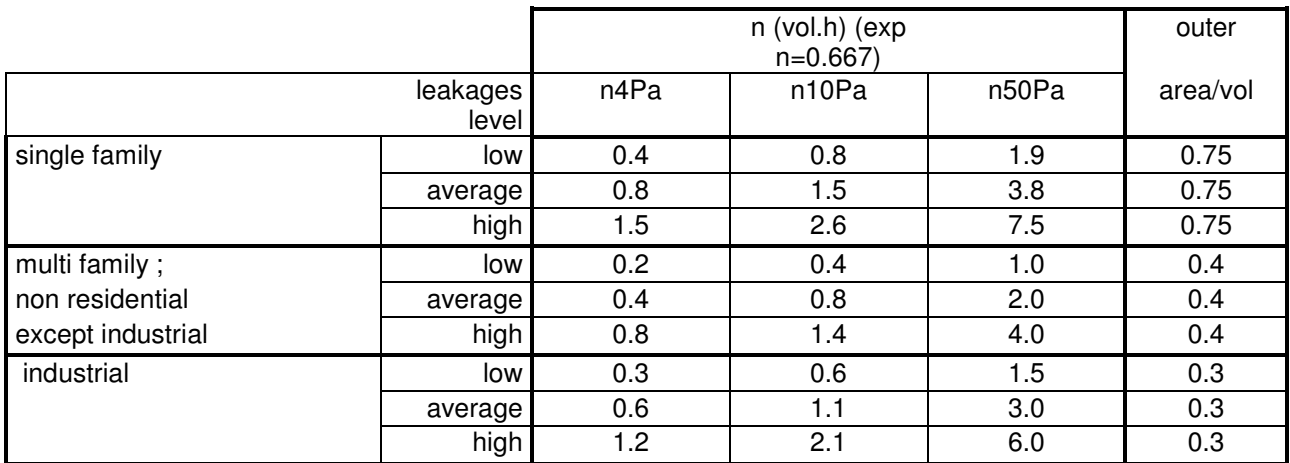

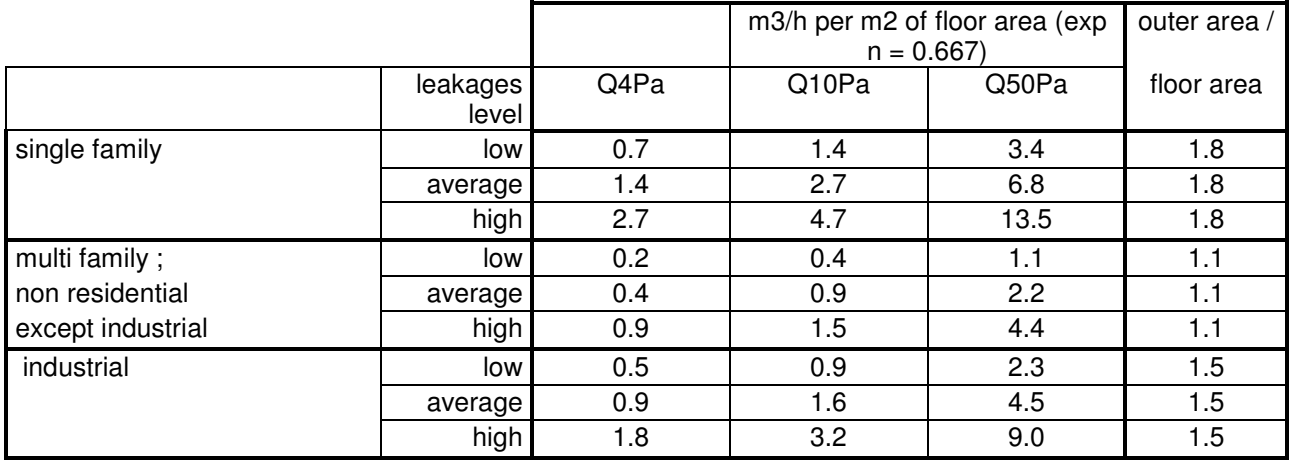

## **Annex C**

(normative)

## **Calculation of recirculation coefficient Crec**

In case of variable airflow in different rooms and reciculated air, the recirculation coefficient take into account the necessity for each room to have the required amount of outdoor air.

If  $q_{v\text{-req}(i)}$  is the required outdoor air airflow for room *i* and  $q_{v\text{-sup}(i)}$  the actual airflow to the room *i*.

One simple way to take the recirculation coefficient is to take.

 $C_{\text{rec}} = (1 - \max (q_{v\text{-} \text{req}(i)} / q_{v\text{-} \text{sup}(i)})$ 

Nevertheless, this does not take into account the fact the air is less polluted in the other rooms.

In order to maintain the equivalent amount of pollutant concentration in each room, it is possible to take

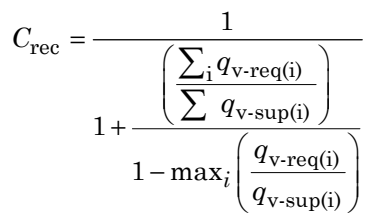

NOTE This is based on the respect of a pollutant concentration threshold limit in each room.

#### **Example of application**

With:  $q_v$ 

 $q_{v\text{-subtot}} = \sum_i q_{v\text{-sup(i)}}$ 

 $q_{v\text{-reqtot}} = \sum_i q_{v\text{-req(i)}}$ 

| Worst room |            | Qsup tot/Qreg tot |      |      |      |      |      |      |      |      |
|------------|------------|-------------------|------|------|------|------|------|------|------|------|
| (Qsup/Qreq | local Crec | 1.01              | 1.50 | 2.00 | 2.50 | 3.00 | 3.50 | 4.00 | 4.50 | 5.00 |
| 1.01       | 0.01       | 0.01              | 0.01 | 0.02 | 0.02 | 0.03 | 0.03 | 0.04 | 0.04 | 0.05 |
| 1.50       | 0.33       |                   | 0.33 | 0.40 | 0.45 | 0.50 | 0.54 | 0.57 | 0.60 | 0.63 |
| 2.00       | 0.50       |                   |      | 0.50 | 0.56 | 0.60 | 0.64 | 0.67 | 0.69 | 0.71 |
| 2.50       | 0.60       |                   |      |      | 0.60 | 0.64 | 0.68 | 0.71 | 0.73 | 0.75 |
| 3.00       | 0.67       |                   |      |      |      | 0.67 |      | 0.73 | 0.75 | 0.77 |
| 3.50       | 0.71       |                   |      |      |      |      | 0.70 | 0.74 | 0.76 | 0.78 |
| 4.00       | 0.75       |                   |      |      |      |      |      | 0.75 | 0.77 | 0.79 |
| 4.50       | 0.78       |                   |      |      |      |      |      |      | 0.78 | 0.80 |
| 5.00       | 0.80       |                   |      |      |      |      |      |      |      | 0.80 |

**Table C.1 — Maximum recirculation coefficient Crec allowed** 

## **Annex D**

(normative)

## **Conversion formulas**

## **D.1 l/s vs m<sup>3</sup> /h**

Depending on the different standards in relationship with this one, the volume air flow rate can be expressed in l/s or m3/h . The conversion is

 $1\frac{s}{s} = 3.6 \text{ m}^3/\text{h}$ 

## **D.2 Mass flow rate vs volume flow rate**

The component is described as a volume (fan) or a volume vs. pressure characteristic for a given temperature θref and therefore at  $\rho$  (mass of dry air) value  $\rho_{ref}$ . The mass flow (considering  $\rho_{\text{through}}$ , the  $\rho$  value of the air through the component) is calculated as follows:

### **D.2.1 For leakages**

 $q_m = q_v \rho_{\text{through}}$ 

 $\rho_{\text{through}}$  depends on the air flow direction (air entering or leaving the zone)

### **D.2.2 For air inlets,**

 $q_{\sf m}$  =  $q_{\sf v}$   $\rho_{\sf throught}$   $^{0.5}$   $\rho_{\sf ref}$   $^{0.5}$ 

 $\rho_{\text{through}}$  depends on the air flow direction (air entering or leaving the zone)

### **D.2.3 For fan**

 $q_m = q_v \rho_{\text{through}}$ 

## **D.3 Calculation of Cleak and Cvent**

 $C_{\text{leak}} = qv_{\text{dP}} / 50^{n}$ 

with

C**leak** air flow (l/s) for a pressure difference of 1 Pa

qv**dP** Airflow for a pressure difference of dP Pa

n exponent coefficient

if n50 is the air leakage charactersitic under 50 Pa,

 $C_{\text{leak}} = 0.278 \text{ n}50 \text{ Vol} / (50 \text{ n})$ 

A default value for n of 0.67 can be used

The following table gives the relation ship between the different pressure differences regarding the exponent

| Exponant n | Q1/Q50<br>Q50/Q1 |      | Q10/Q1 | Q1/Q10 | Q4/Q1 | Q1/Q4 |
|------------|------------------|------|--------|--------|-------|-------|
| 0.5        | 7.07             | 0.14 | 3.16   | 0.32   | 2.00  | 0.50  |
| 0.6        | 10.46            | 0.10 | 3.98   | 0.25   | 2.30  | 0.44  |
| 0.667      | 13.59            | 0.07 | 4.65   | 0.22   | 2.52  | 0.40  |
| 0.7        | 15.46            | 0.06 | 5.01   | 0.20   | 2.64  | 0.38  |
| 0.8        | 22.87            | 0.04 | 6.31   | 0.16   | 3.03  | 0.33  |
| 0.9        | 33.81            | 0.03 | 7.94   | 0.13   | 3.48  | 0.29  |

**Table D.1 — Conversion formulas dependin on the unit** 

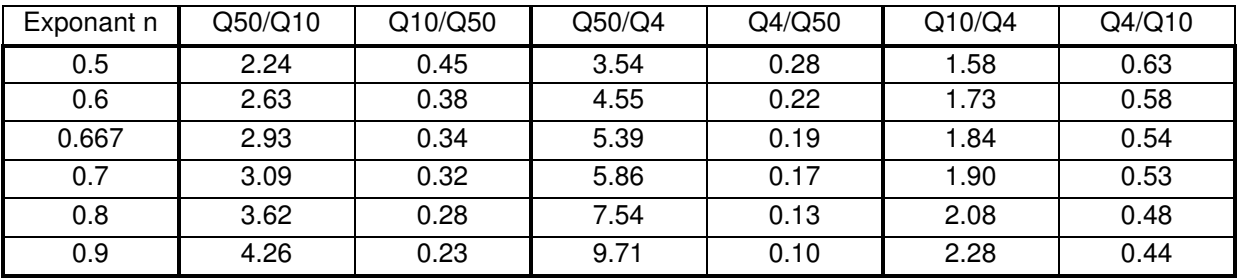

It can be noticed that in typical running conditions , the pressure difference is of some Pa

It is also often found that for leaky building, the exponent is lower than 0.667, and higher for airtight constructions. It is therefore preferable to take into account the exponent n if the value is given at 50 Pa, as the reference pressure difference is far from the running conditions

The leakage coefficient for the dwelling envelope leakage may be calculated from the air volume flow rate at any pressure reference  $p.Pa$  (exemple : 4.10 Pa) value  $q<sub>v</sub> p$  as follows :

$$
C_{\text{ inf}} = q_{\text{v}} p \cdot \left(\frac{1}{p}\right)^n
$$

[ $dm^3$ /s at 1Pal

where:

 $q_Vp$  is the air flow at  $pPa$  pressure difference

p is the pressure reference (4 or 10 Pa) where  $Qv4 = v4 \cdot A$ 

 $n$  is the flow exponent with a default value of 0,67

#### **air inlet and vent**

The coefficient for vent may be calculated from the equivalent area  $A<sub>vent</sub>$  value, according to prEN 13141-1 and prEN 13141-2, as follows:

$$
Cvent = 1000 \cdot Avent \cdot \left(\frac{2}{p}\right)^{0.5} \cdot \left(\frac{1}{\Delta pref}\right)^{n-0.5} \cdot CD \quad \text{(at 1Pa)}
$$

## **prEN 15242:2006 (E)**

where

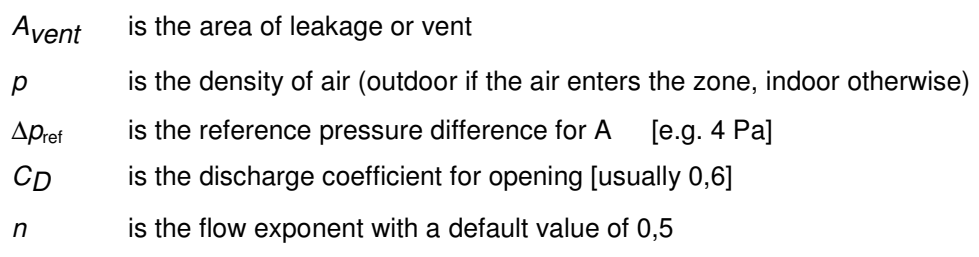

# **Annex E**

(informative)

# **Informative references**

CR14378, Ventilation for buildings — experimental determination of mechanical energy loss coefficients of air handling components

# **Annex F**

(informative)

# **examples of Fuel flow factor for residential buildings**

For residential buildings, The fuel flow factors for combustion air flow are given in Table A.8.

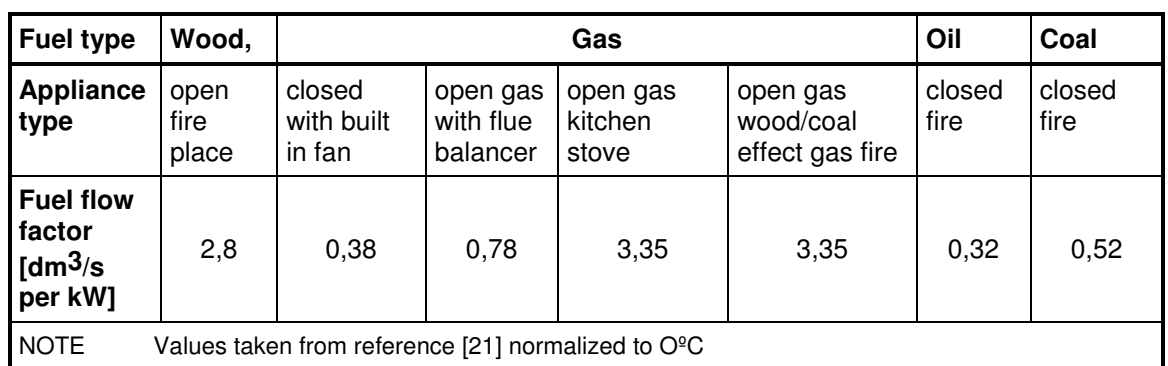

#### **Table A. 1 — Data for fuel flow factor**